## MINISTÉRIO DA EDUCAÇÃO UNIVERSIDADE FEDERAL DO RIO GRANDE DO SUL ENGENHARIA DE ENERGIA

## **OTIMIZAÇÃO DO LAYOUT DE PARQUE EÓLICO COM O MÉTODO DO ENXAME DE PARTÍCULAS E O SOFTWARE WASP**

por

Elisa Razzera Gajardo

Monografia apresentada à Comissão de Graduação do Curso de Engenharia de Energia da Escola de Engenharia da Universidade Federal do Rio Grande do Sul, como parte dos requisitos para obtenção do diploma de Bacharel em Engenharia de Energia.

Porto Alegre, janeiro de 2023

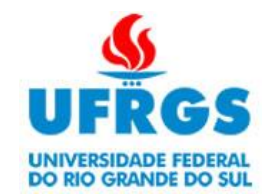

# UNIVERSIDADE FEDERAL DO RIO GRANDE DO SUL ESCOLA DE ENGENHARIA ENGENHARIA DE ENERGIA

# OTIMIZAÇÃO DO LAYOUT DE PARQUE EÓLICO COM O MÉTODO DO ENXAME DE PARTÍCULAS E O SOFTWARE WASP

por

Elisa Razzera Gajardo

## ESTA MONOGRAFIA FOI JULGADA ADEQUADA COMO PARTE DOS REQUISITOS PARA A OBTENÇÃO DO TÍTULO DE **BACHAREL EM ENGENHARIA DE ENERGIA.** APROVADA EM SUA FORMA FINAL PELA BANCA EXAMINADORA

Prof. Dr. Flávio Antonio Becon Lemos Coordenador do Curso de Engenharia de Energia

Orientador: Prof. Dr. Alexandre Vagtinski de Paula

Banca examinadora:

Profa. Dra. Adriane Prisco Petry – DEMEC / UFRGS Prof. Dr. Alexandre Vagtinski de Paula – DEMEC / UFRGS Prof. Dr. Cirilo Seppi Bresolin – DEMEC / UFRGS

Porto Alegre, janeiro de 2023

## **AGRADECIMENTOS**

A DTU Wind Energy, pela concessão de uma licença educacional do pacote WAsP.

Ao professor Dr. Loïc Quéval, do laboratório GeePs (CentraleSupélec, Université Paris-Saclay), pela oportunidade de participação no projeto de turbinas eólicas supercondutoras durante meu duplo diploma, pelo apoio no desenvolvimento do modelo e rotina de otimização e pelo direcionamento na escrita do relatório que inspirou esse trabalho.

Ao Dr. Judicaël Aubry, por ceder a sua rotina de otimização e auxiliar seu uso.

Aos profissionais egressos Álvaro Machado e Antonio Alice Bonow pela ajuda na utilização do *software* WAsP.

A todos que de alguma forma auxiliaram no desenvolvimento desse trabalho de conclusão.

GAJARDO, E. R. **Otimização do** *layout* **de parque eólico com o método do enxame de partículas e o**  *software* **WAsP**. 2023. 25. Monografia (Trabalho de Conclusão do Curso em Engenharia de Energia) – Escola de Engenharia, Universidade Federal do Rio Grande do Sul, Porto Alegre, 2023.

## **RESUMO**

As fontes renováveis de energia vêm apresentando um crescimento exponencial, impulsionadas por políticas de transição energética e pelo aprimoramento de tecnologias. Entre elas encontra-se a geração eólica, cuja consolidação envolve a construção de parque eólicos eficientes e rentáveis para garantir sua competitividade frente aos demais recursos energéticos. Nesse contexto, o presente trabalho visa a implementação do método de otimização de enxame de partículas (em inglês *Particle Swarm Optimization*) ao problema do *layout* de parques eólicos*,* visando a máxima produção de eletricidade considerando-se o efeito de esteira. Inicialmente, uma área de potencial de geração eólica é selecionada e dados de vento e relevo são coletados. Em seguida, o pacote do *software* comercial WAsP (*Wind Atlas Analysis and Application Program)* é empregado na obtenção do perfil de vento da região. Seguindo metodologias encontradas na literatura, o posicionamento dos aerogeradores é otimizado com o *software* MATLAB. Em seguida, um parque eólico prévio, posicionando-se turbinas eólicas nas áreas de maior densidade de potência, é implementado no WAsP. Por fim, o *layout* otimizado é também modelado no *software*, sendo comparado com o *layout* prévio. Como resultados, percebe-se que a energia anual líquida produzida pelo *layout* otimizado é cerca de 10% maior no WAsP que no MATLAB, o que pode ser explicado por simplificações de modelagem e diferenças metodológicas. Além disso, no *layout* ótimo reduz-se pela metade a proporção de perdas por efeito de esteira, segundo resultados apresentados pelo WAsP, representando um aumento de 8 GWh na energia anual líquida produzida em comparação ao *layout* prévio.

**PALAVRAS-CHAVE:** energia eólica, otimização por enxame de partículas*, WAsP, micrositing*

GAJARDO, E. R. **Wind farm layout optimization using Particles Swarm Optimization and the software WAsP**. 2023. 25. Monografia (Trabalho de Conclusão do Curso em Engenharia de Energia) – Escola de Engenharia, Universidade Federal do Rio Grande do Sul, Porto Alegre, 2023.

## **ABSTRACT**

Renewable energy sources have shown exponential growth, driven by energy transition policies and technological improvement. Among those is wind power, whose consolidation involves the implementation of profitable and efficient wind farms to ensure its competitiveness with other energy resources. In this context, this paper aims to implement the Particle Swarm Optimization method to the wind farm layout problem, aiming for maximum electricity generation considering the wake effect. Initially, a potential wind farm area is selected and the wind and topographic data are collected. Next, the package of the commercial software WAsP (*Wind Atlas Analysis and Application Program*) is used to obtain the region's wind profile. Following methodologies found in the literature, the placement of wind turbines is optimized with MATLAB software. Then, a preliminary wind farm, placing wind turbines in the areas of highest power density, is implemented in WAsP. Finally, the optimized layout is also modeled in the software, and compared with the preliminary layout. As results, it can be seen that the net annual generated power of the optimized layout is about 10% higher in WAsP than in MATLAB, which can be explained by modeling simplifications and methodological differences. Furthermore, in the optimal layout wake effect losses proportion is reduced by a half according to WAsP results, representing an increase of 8 GWh in net annual generated energy compared to the preliminary layout.

**KEYWORDS**: wind power, Particles Swarm Optimization, WAsP, micrositing

## **LISTA DE ILUSTRAÇÕES**

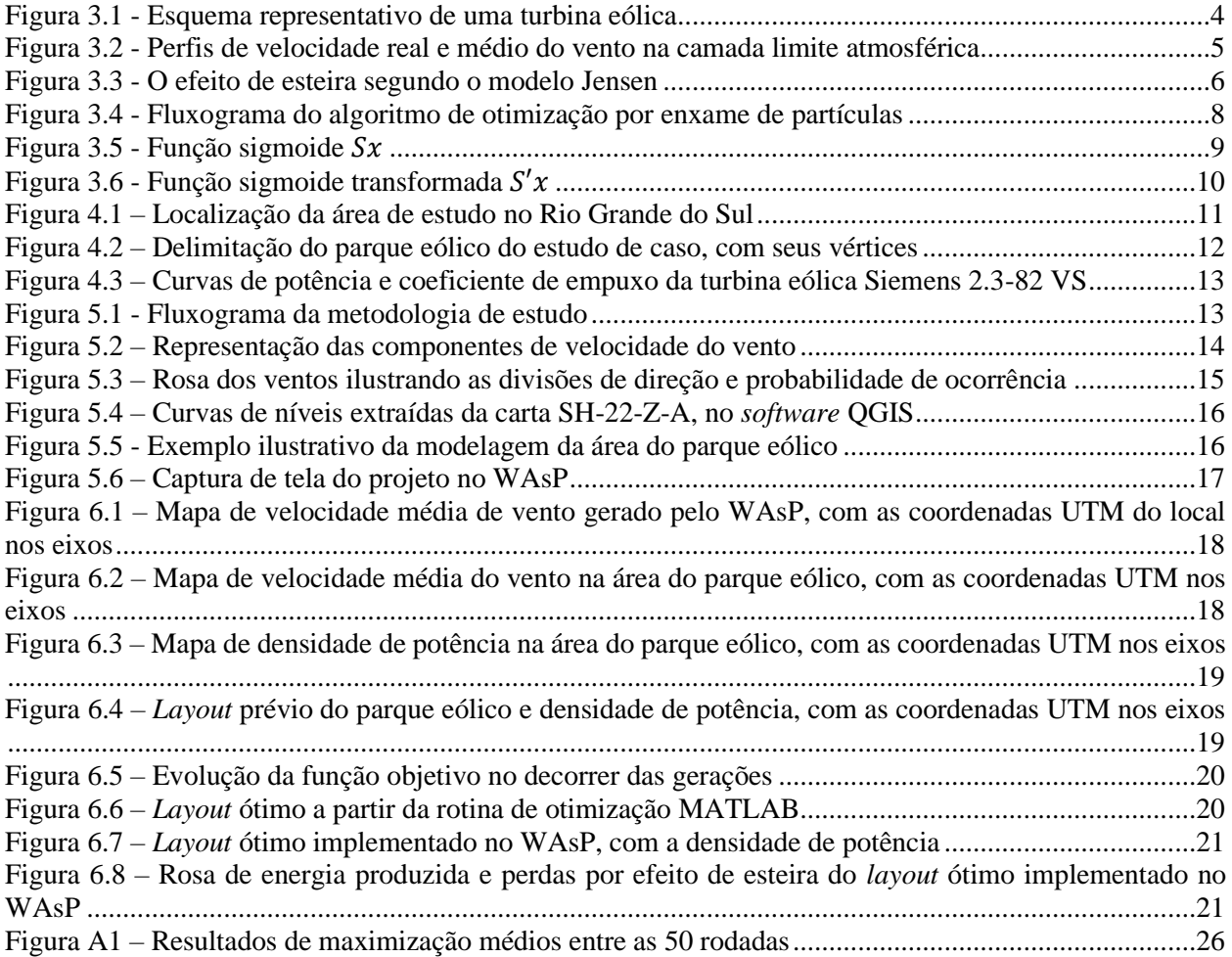

## **SUMÁRIO**

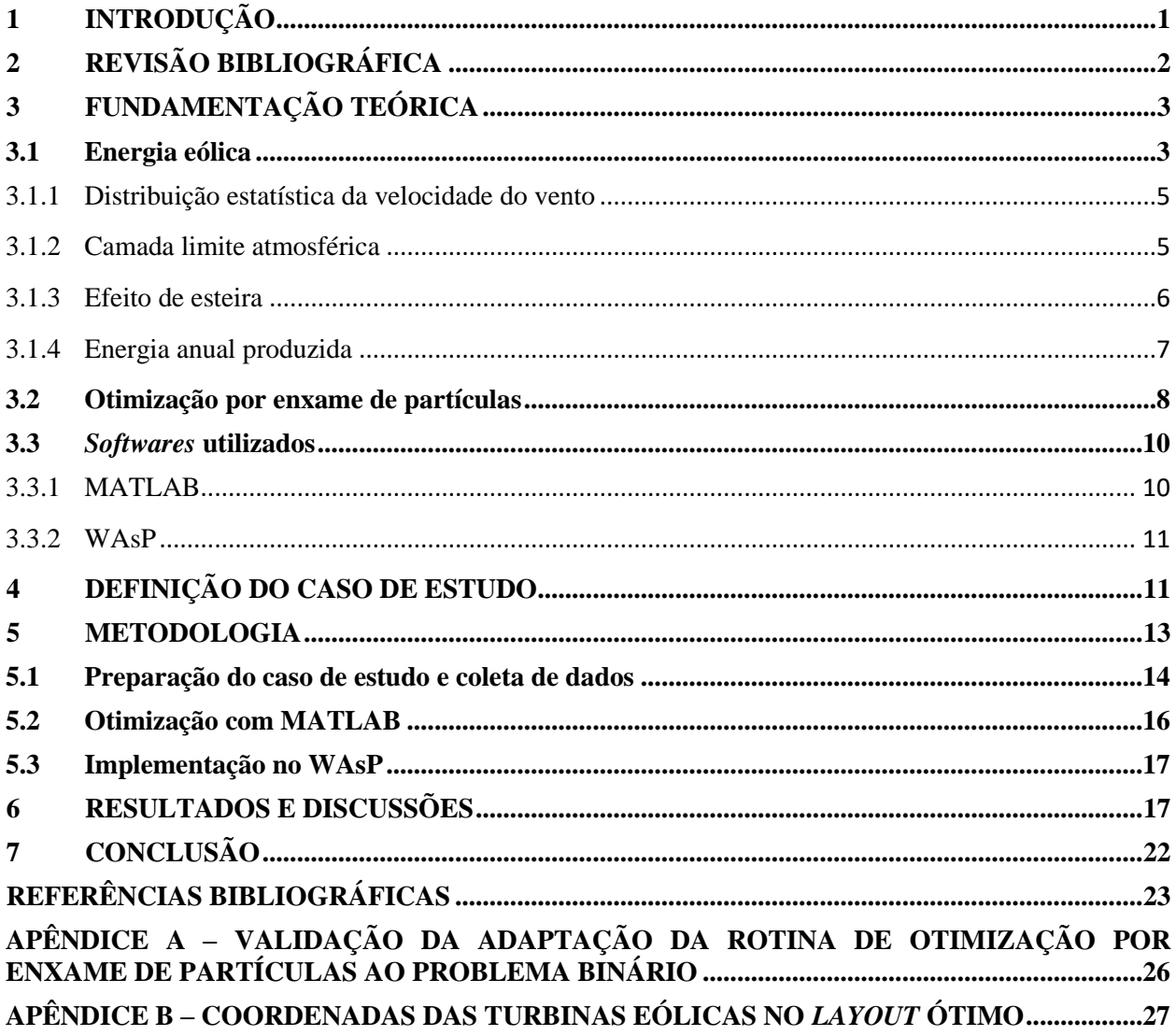

## <span id="page-7-0"></span>**1 INTRODUÇÃO**

Nossa sociedade encontra-se cada vez mais entrelaçada à energia elétrica: na indústria, no lazer, nas residências e em diversas outras esferas. Essa dependência deve ser intensificada em um horizonte futuro com a eletrificação de múltiplos setores, como, por exemplo, o de transporte. Adicionando a esse cenário a crescente preocupação com a sustentabilidade e conservação dos recursos naturais, tem-se o desafio global de gerar energia elétrica de forma duradoura, sustentável e em equilíbrio com o meio ambiente.

Nesse contexto, torna-se essencial o desenvolvimento das fontes renováveis de energia, as quais devem ser responsáveis por 37% da produção de eletricidade mundial em 2026 (IEA, 2021a). Embora a geração hidrelétrica permaneça globalmente responsável pela maior parte dessa parcela, outras tecnologias devem seguir experimentando notável crescimento, em grande parte impulsionadas por políticas de transição energética. A exemplo disso, a geração eólica deve alcançar um potencial de produção de aproximadamente 1270 GW a nível global em 2026, um crescimento de 600% quando comparada à capacidade instalada de 180,8 GW em 2010 (IEA, 2021b) . Assim, espera-se que cerca de um décimo da demanda de eletricidade global seja atendida pela energia dos ventos. O Brasil segue a mesma tendência, com previsões de que a energia eólica seja responsável por 115 TWh da oferta interna de eletricidade em 2031, contra 69 TWh em 2021 (MME; EPE, 2022).

Perante esse promissor cenário, o desenvolvimento de parques eólicos com maximização da produção a custos reduzidos é fundamental para garantir a competitividade do setor. Um aspecto crítico para esse objetivo é o posicionamento dos aerogeradores, no qual dois fatores devem ser balanceados. O primeiro foca no maior aproveitamento possível do potencial eólico da região, passando pela mitigação dos fatores de perda, tais como o efeito de esteira produzido pelos aerogeradores a montante e perturbações no regime de vento (GASCH; TWELE, 2012). Por outro lado, deve-se considerar a viabilidade técnica e econômica do empreendimento, analisando-se o relevo, as opções de aerogeradores existentes, o cabeamento elétrico, dentre outros fatores. Nesse sentido, encontrar o *layout<sup>1</sup>* de melhor custo-benefício para um parque eólico (processo referido como *micrositing*) torna-se uma tarefa complexa, objeto de muitas pesquisas (FENG; SHEN, 2015; MOSETTI; POLONI; DIVIACCO, 1994; PARK; LAW, 2015).

Diversos métodos podem ser encontrados na literatura e na indústria para lidar com esse desafio, em diferentes níveis de detalhamento. Inserindo-se nesse contexto, o presente trabalho tem por objetivo central a realização de *micrositing* em uma área de potencial eólico através do método de otimização por enxame de partículas (em inglês *Particles Swarm Optimization*), a fim de maximizar a produção anual de energia considerando-se o efeito esteira.

Como objetivos específicos, têm-se inicialmente a definição da área de interesse, segundo critérios de viabilidade técnica e de potencial eólico. Em seguida, é necessária a obtenção de dados de regime do vento e topográficos, através de bancos de dados abertos. O *software* comercial WAsP (*Wind Atlas Analysis and Application Program)* (DTU WIND ENERGY, 2022) será utilizado na sequência para avaliar o potencial eólico da região de estudo em detalhes. Com base nele, um *layout* prévio será definido, servindo como parâmetro de comparação. Paralelamente, o *software MATLAB* (MATHWORKS, 2022) será empregado para a aplicação do método de otimização e definição do *layout* ótimo, a partir da modelização da área e do regime de ventos. O *layout* resultante de tal modelo será novamente implementado no *software* WAsP, visando a comparação e validação dos resultados.

O presente trabalho se organiza como segue. Após esse capítulo introdutório, as referências científicas base desse trabalho serão abordadas. O embasamento teórico necessário para a compreensão dos conceitos tratados será apresentado no capítulo 3. As definições do estudo de caso serão tratadas no capítulo 4, enquanto a seção 5 traz a metodologia adotada durante o estudo. Os resultados centrais serão discutidos no capítulo 6. Por fim, as conclusões do presente estudo serão recapituladas no capítulo 7, juntamente com sugestões para trabalhos futuros.

<sup>1</sup> Nesse texto, o termo *layout* de um parque eólico será usado para abordar a disposição dos aerogeradores em sua área.

## <span id="page-8-0"></span>**2 REVISÃO BIBLIOGRÁFICA**

A exploração da energia dos ventos para atividades humanas remonta ao século XVIII AC, com moinhos de vento sendo utilizados para irrigação na Mesopotâmia. Contudo, foi apenas no século XX que se iniciou o aproveitamento dos ventos não somente para energia mecânica, mas também para a produção de eletricidade (GASCH; TWELE, 2012). A partir daí, diversos aerogeradores foram sendo desenvolvidos, sendo hoje a turbina de eixo horizontal (paralelo ao chão) e três pás a mais presente.

Segundo Gasch e Twele (2012), a implementação de um parque eólico inicia com estudos preliminares de geração e custo. Primeiro, tem-se o estudo e modelagem do regime de vento da região, baseado nos dados meteorológicos e em medições de torres anemométricas. A partir disso, pode-se estimar a produção elétrica, sendo necessário determinar o posicionamento dos aerogeradores de forma a maximizar esse resultado na totalidade do parque. Nessa etapa, muitos são os fatores a serem considerados, entre eles as condições do terreno, as distâncias mínimas de segurança e, não menos importante, o efeito de esteira causado pela presença de aerogeradores. Paralelamente a tais etapas de projeto, busca-se averiguar as condições legais, ambientais e de conexão à rede, a fim de garantir a viabilidade do empreendimento.

O *micrositing* dos aerogeradores é um processo complexo recorrente na literatura, sendo que diversas técnicas de otimização podem ser implementadas. Conforme mencionado, buscando maximizar a produção de energia e/ou reduzir custos, restrições técnicas, ambientais, econômicas e logísticas devem ser respeitadas (FENG; SHEN, 2015). No decorrer dos anos, muitos métodos de otimização vêm sido aplicados a esse problema, sem um consenso científico quanto ao mais indicado (SERRANO GONZÁLEZ *et al.*, 2014).

Mosetti, Poloni e Diviacco (1994) foram pioneiros na conceituação desse problema nos anos noventa. Para seu estudo, os autores consideraram a divisão de uma área quadrada em 100 células, sendo que cada uma poderia conter uma turbina eólica (equivalente a um valor 1 para a posição da célula) ou não (valor 0). O modelo de Jensen, que adota uma expansão linear do efeito de esteira (SHAKOOR *et al.*, 2016), foi adotado e os autores simularam três situações de regime de vento, variando a velocidade e/ou a direção. Com base nessa modelagem, um algoritmo genético foi empregado para obter a configuração ótima, considerando tanto a redução de custos de investimento como a maximização da produção.

Mais tarde esse trabalho foi revisitado por Grady, Hussaini e Abdullah (2005), que ressaltaram a necessidade de incrementar o modelo. Empregando também um algoritmo genético, os autores consideraram as mesmas situações de vento, mas com três configurações de parâmetros diferentes para a otimização. Assim, verificaram resultados de *layout* mais eficientes do que os de Mosetti, Poloni e Diviacco (1994), sendo que as diferenças de programação e o número de iterações envolvidas foram ressaltadas.

Algoritmos genéticos continuam presentes em muitos trabalhos, como o de Parada *et al.* (2017). Os autores empregaram metodologia semelhante à de Mosetti, Poloni e Diviacco (1994), porém utilizando o modelo Gaussiano para a descrição do efeito de esteira. Comparando este trabalho com o de Grady, Hussaini e Abdullah (2005), os autores encontraram *layouts* de menor custo-benefício com menor tempo de processamento nos casos mais simples. Contudo, a melhoria é pouco significativa no caso mais complexo, de velocidade e direções de vento variáveis. Assim, os autores ressaltam que o modelo de Jensen, embora mais simples, pode ser utilizado sem grandes prejuízos à exatidão de modelagem.

Além desta ferramenta, métodos como Monte Carlo (MARMIDIS; LAZAROU; PYRGIOTI, 2008), programação sequencial convexa (do inglês *Sequential Convex Programming*) (PARK; LAW, 2015) e *Random Search* (FENG; SHEN, 2015) vêm sendo explorados. Em especial, a otimização por enxame de partículas tem tomado relevância.

Hou *et al.* (2015) utilizaram a otimização por enxame de partículas buscando a redução do custo nivelado de produção de energia como objetivo, englobando investimento, operação e manutenção. No problema descrito, além de apresentar uma nova metodologia para o efeito de esteira, há o diferencial de considerar as distâncias entre as turbinas eólicas como variável de otimização. Assim, considerando uma área retangular com oitenta aerogeradores, distribuídos em linhas e colunas, os autores realizaram simulações com distanciamento fixo ou variável em ambas as direções. Permitindo distâncias variáveis entre linhas e colunas ao longo do parque os autores encontraram um *layout* com menores perdas por efeito de esteira, porém com maiores perdas de transmissão e custos de investimento, quando comparado a uma dispersão uniforme das turbinas.

Ainda empregando esse método de otimização, Pillai *et al.* (2018) ampliaram os horizontes de estudo ao considerarem também a infraestrutura elétrica, na forma das subestações necessárias ao funcionamento do parque eólico. Com esse e outros detalhes, os autores utilizaram um modelo mais detalhado para a redução do custo nivelado de energia, que considera a energia gerada dividida por seus custos totais. Reavaliando os casos de Grady, Hussaini e Absullah (2005) e de Mosetti, Poloni e Diviaco (1994), os autores encontraram resultados de melhor performance, destacando-se a eficiência do algoritmo de otimização por enxame de partículas.

Recentemente, Yeghikian *et al.* (2021) empregaram o mesmo método de otimização para determinar o *layout* de menor custo para o parque de Valfarj, em Manjil, no Irã. Utilizando também o modelo de Jensen, os autores realizaram simulações com diferentes quantidades de aerogeradores buscando minimizar custos. Como diferencial, foi permitido ao algoritmo a decisão tanto do posicionamento das turbinas quanto das alturas de eixo de rotação das turbinas. Como resultado, os autores encontraram um aumento de mais de 10% na produção de eletricidade e uma redução de 9,42% no custo unitário de energia quando comparado ao parque atual, com o mesmo número de turbinas eólicas.

[A Tabela 2.1](#page-9-2) sintetiza os métodos de otimização utilizados pelas referências aqui supracitadas, bem como as funções objetivo empregadas.

<span id="page-9-2"></span>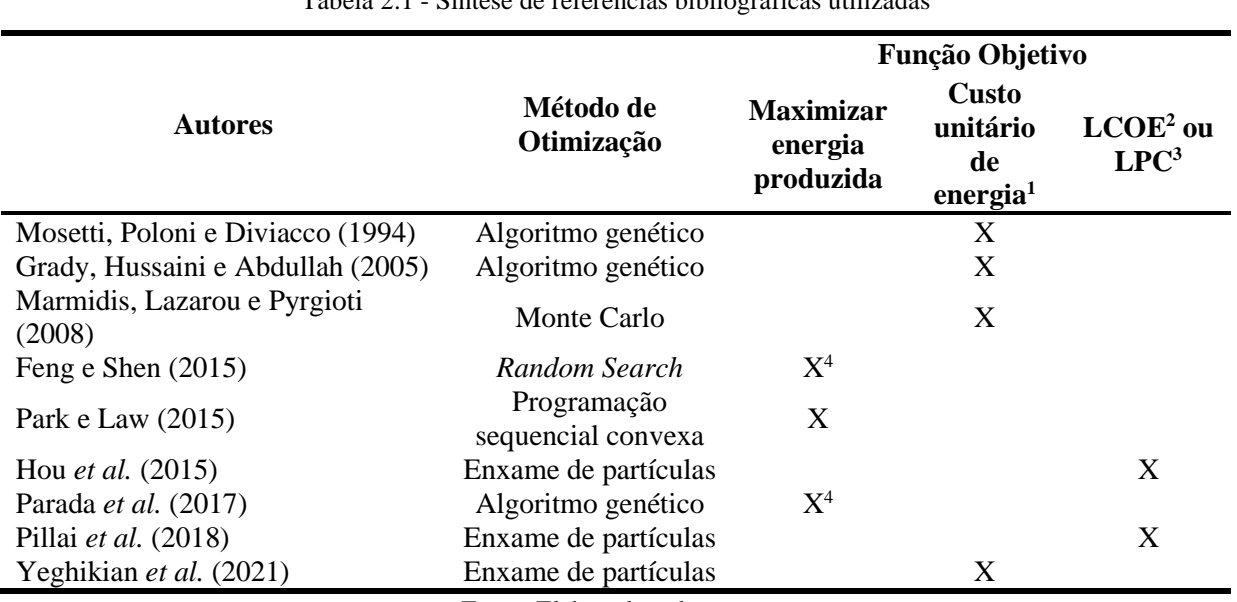

Tabela 2.1 - Síntese de referências bibliográficas utilizadas

Fonte: Elaborado pela autora

Nota : (1) Definido como a divisão do custo do parque eólico, geralmente calculado de forma simplificada com base no número de aerogeradores, pela energia produzida

(2) do inglês *Levelized Cost of Energy* (custo nivelado de energia), o qual mensura o custo presente líquido da energia produzida durante a vida útil do parque.

(3) do inglês *Levelized Production Cost* (custo nivelado de produção), conceito semelhante ao LCOE

(4) Para esses estudos, embora a função objetivo seja formulada como o custo unitário de energia, o número de turbinas é tido como constante e, assim, também o será o custo do parque. Desse modo, minimizar o custo unitário de energia se reduz a maximizar a produção.

## <span id="page-9-0"></span>**3 FUNDAMENTAÇÃO TEÓRICA**

### <span id="page-9-1"></span>**3.1 Energia eólica**

Conforme representada na [Figura 3.1,](#page-10-0) uma turbina eólica é composta principalmente pelo rotor, cubo (ou *hub*), nacele (a qual comporta equipamentos de controle e o gerador), torre, pás e fundação, além do sistema elétrico (MANWELL; MCGOWAN; ROGERS, 2009). A performance desse equipamento depende de diversos fatores, tanto intrínsecos do próprio equipamento quanto extrínsecos referentes ao local onde ele é instalado (como relevo e regime de vento, por exemplo).

<span id="page-10-0"></span>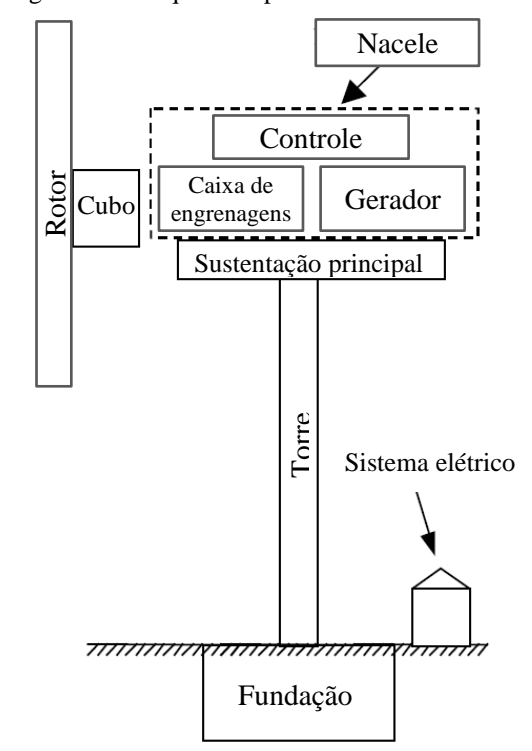

Figura 3.1 - Esquema representativo de uma turbina eólica

Fonte: Adaptado de Manwell, McGowan e Rogers (2009)

A produção de eletricidade a partir do vento compreende dois processos: a conversão da energia cinética do vento em trabalho mecânico e a conversão desse em eletricidade. Inicialmente, a energia cinética da massa de vento incidente com velocidade *v* (m/s) no disco de área *A* (m²) varrido pelas pás corresponde a uma potência disponível dada, em W, por (MANWELL; MCGOWAN; ROGERS, 2009):

$$
P_w = \frac{1}{2}\rho A v^3 = \frac{1}{2}\rho \pi R^2 v^3
$$
 (3.1)

com  $\rho$  sendo a massa específica do ar, em kg/m<sup>3</sup>, e *R* o raio do rotor, em metros. Nessa expressão, ignorase o raio da nacele. A parcela dessa potência convertida em potência mecânica pelo rotor é então dada por:

$$
P_m = P_w C_{p,m} \tag{3.2}
$$

onde  $C_{n,m}$  é o coeficiente de potência mecânico, o qual reflete a eficiência de conversão do rotor. Tal coeficiente pode ser considerado uma função da razão de velocidade de ponta de pá (λ). Seu limite teórico é chamado limite de Betz, com  $C_{n,m} = 16/27 = 0.59$ . Contudo, tal limite é inalcançável devido a imperfeições de projeto.

Por fim, a potência mecânica é convertida em potência elétrica, sendo possível considerar a eficiência  $(\eta)$  dessa conversão, de modo que:

$$
P_e = P_m \eta \tag{3.3}
$$

Cada modelo de turbina eólica conta com três velocidades de vento chave para sua operação. A primeira delas é a velocidade de partida (*cut-in*), a partir da qual a turbina passará a produzir energia. A velocidade de vento nominal é aquela em que a turbina produz eletricidade em nível máximo nominal. Por fim, a velocidade de corte (*cut-off*) é a velocidade de vento máxima em que a turbina deve operar, limitada por questões de segurança do equipamento. Considerando as velocidades de vento de partida ( $v_n$ ), nominal  $(v_n)$  e de corte  $(v_c)$ , a evolução da potência elétrica gerada segundo a velocidade do vento  $v$  é então dada por:

5

$$
P_e = \begin{cases} 0, & \text{se } v < v_p \\ \frac{1}{2} \rho \pi \, R^2 v^3 \, C_{p,m} \, \eta, & \text{se } v_p \le v < v_n \\ P_n, & \text{se } v_n \le v \le v_c \\ 0, & \text{se } v_c < v \end{cases} \tag{3.4}
$$

com  $P_n$  sendo a potência nominal da turbina, em W.

Com base nisso, em geral, os fabricantes fornecem as chamadas curvas de potência das turbinas eólicas, representando a potência elétrica de saída em função da velocidade do vento (MANWELL; MCGOWAN; ROGERS, 2009). Essa curva será apresentada no capítulo 4.

#### <span id="page-11-1"></span>3.1.1 Distribuição estatística da velocidade do vento

A fim de calcular a energia anual produzida por uma turbina eólica, é necessário inferir a partir da curva de potência da máquina a potência elétrica fornecida com base em cada registro de velocidade de vento incidente. Como esse processo demanda muitos recursos computacionais, alguns autores utilizam uma abordagem estatística (PARADA *et al.*, 2017). Basicamente, os dados de vento incidente são agrupados de acordo com velocidade e direção. Nesse trabalho emprega-se 12 divisões de direção, de 30° cada, e 25 divisões de velocidade, de 1 m/s cada, gerando uma matriz  $M_{vento}$  de 12 colunas e 25 linhas. Em seguida, calcula-se a energia produzida para cada cenário e multiplica-se pelo número de ocorrências do mesmo.

#### <span id="page-11-2"></span>3.1.2 Camada limite atmosférica

Fenômeno conhecido da área de dinâmica dos fluidos, a camada limite é uma alteração do perfil de velocidade do escoamento, que é reduzida até se anular em contato com a superfície (estática). Os ventos atmosféricos experimentam o mesmo efeito no contato com o solo, formando a chamada camada limite atmosférica. (MANWELL; MCGOWAN; ROGERS, 2009). Assim, a velocidade do vento é nula em contato com o solo e aumenta com a altura. Tal comportamento é representado na [Figura 3.2,](#page-11-0) com o perfil de velocidades médio e real, afetado por turbulências.

<span id="page-11-0"></span>Figura 3.2 - Perfis de velocidade real e médio do vento na camada limite atmosférica

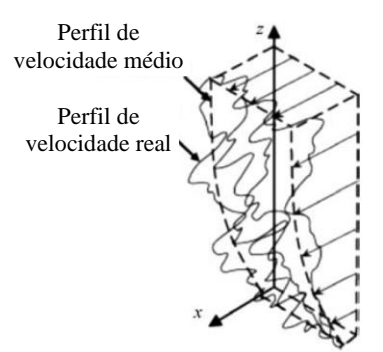

Fonte: Van Wingerde *et al.* (2006) apud Manwell, Mcgowan e Rogers (2009)

Esse perfil de vento próximo a superfície, o qual impacta diretamente na geração eólica, é influenciado por aspectos de relevo e de irregularidade do terreno, como vegetação, casas e outros elementos. Assim, uma metodologia geralmente aplicada para terrenos planos no estudo da camada limite atmosférica é a lei de potência (MANWELL; MCGOWAN; ROGERS, 2009). Tal lei define a razão entre a velocidade do vento na altura  $z$  do solo ( $U(z)$ ) e a velocidade a uma altura de referência  $z_r$ , pela expressão

$$
\frac{U(z)}{U(z_r)} = \left(\frac{z}{z_r}\right)^\alpha \tag{3.5}
$$

na qual  $\alpha$  é o coeficiente da lei exponencial, também chamado coeficiente de cisalhamento, e varia conforme a elevação, a hora do dia, a temperatura, além de outros fatores. Ele pode ser calculado ao conhecer-se a velocidade do vento em duas alturas, *z* e  $z_r$ , de modo que:

<span id="page-12-2"></span>
$$
\alpha = \frac{\ln\left(\frac{U(z)}{U(z_r)}\right)}{\ln\left(\frac{z}{z_r}\right)}\tag{3.6}
$$

#### <span id="page-12-1"></span>3.1.3 Efeito de esteira

Quando o vento atravessa a área varrida pelas pás de uma turbina eólica, parte de sua energia cinética é convertida em trabalho mecânico e sua pressão estática e velocidade são reduzidas. Esse é o chamado efeito de esteira, muito relevante em parques eólicos já que a presença de uma turbina à montante afetará a produção de eletricidade das demais (BURTON *et al.*, 2011).

Para avaliar esse efeito, diversos modelos são propostos, podendo esses ser divididos em analíticos/empíricos ou computacionais (SHAKOOR *et al.*, 2016). Enquanto os primeiros fazem uso de expressões de conservação de massa e observações empíricas, os modelos computacionais abordam equações de comportamento dos fluidos, sendo mais complexos. Além dessa divisão, podem existir modelos focados no efeito de esteira próximo a turbina de origem (até dois ou três diâmetros de distância) ou mais distante dela. Conforme ressalta Shakoor *et al.*(2016), é o efeito distante da esteira o mais relevante no problema de otimização do *layout*, uma vez que o interesse é o efeito em outras turbinas. Assim, o efeito pode ser compreendido por modelos que envolvem equações cinemáticas ou o tratamento de turbulências. Dentro do primeiro grupo encontram-se os modelos de Jensen, Larsen e Fradsen, por exemplo.

O modelo de Jensen considera uma expansão linear do cone da esteira, sendo a velocidade do vento em um certo ponto dada em função da distância da turbina. Esse modelo, embora simplificado, apresenta um bom equilíbrio entre esforço computacional e as incertezas envolvidas. Assim, ele é largamente empregado, inclusive em *softwares* comerciais como o WAsP (SHAKOOR *et al.*, 2016). Por esse motivo e visando garantir consistência entre o modelo otimizado e o implementado no WAsP, essa será a metodologia de cálculo de efeito de esteira empregada nesse trabalho.

<span id="page-12-0"></span>A [Figura 3.3](#page-12-0) representa essa abordagem do fenômeno, considerando uma única turbina. Nela,  $v_0$ representa a velocidade de vento incidente (cujo perfil de velocidades, tido como constante, é representado pelas setas) e u a velocidade do vento após passar pela turbina. A turbina conta com raio do rotor  $r_0$  e área de varredura  $A_0$ . O efeito de esteira expande-se linearmente e, a uma distância x da turbina, o raio da área afetada  $A(x)$  possui raio  $r_x = r(x)$ .

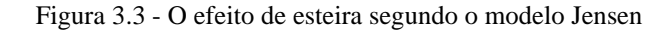

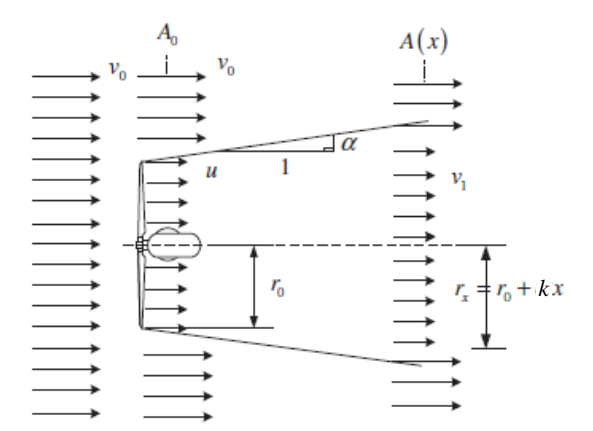

Fonte: Adaptado de Gonzalez-Longatt, Walt e Terzija (2012)

O raio do cone a uma distância *x* da turbina é dado pela expressão

<span id="page-13-1"></span>
$$
r(x) = r_0 + k x \tag{3.7}
$$

sendo  $r_0$  o raio do rotor, em m, e  $k$  é um valor adimensional que define o quão rápido o efeito é expandido e geralmente é tido como 0,04 quando se trata de vento livre incidente (GONZÁLEZ-LONGATT; WALL; TERZIJA, 2012).

Ainda segundo Gonzalez-Longatt, Wall e Terzija (2012), a velocidade do vento na zona de esteira é considerada como uniforme em toda a área circular a uma distância *x* da turbina, dada por

$$
v(x) = v_0 + v_o \left(\sqrt{1 - C_t} - 1\right) \left(\frac{r_o}{r(x)}\right)^2 \tag{3.8}
$$

com  $v_0$  indicando a velocidade do vento incidente na turbina, em m/s, e  $C_t$  o coeficiente de empuxo (*thrust*, em inglês). Tal coeficiente é dado pela expressão abaixo (BURTON *et al.*, 2011):

$$
C_t = \frac{F_{empuxo}}{\frac{1}{2} \rho v_0^2 A_0}
$$
\n
$$
(3.9)
$$

onde  $F_{emptyx}$  é a força de empuxo na turbina eólica.

Tratando-se de um parque eólico, o vento incidente em uma turbina provavelmente será afetado pela esteira de várias turbinas vizinhas (GONZÁLEZ-LONGATT; WALL; TERZIJA, 2012; MORTENSEN *et al.*, 2014). Além disso, há o efeito também das turbulências geradas no escoamento do ar atmosférico. Por efeito de simplificação, tais aspectos não serão considerados nesse trabalho.

#### <span id="page-13-0"></span>3.1.4 Energia anual produzida

Com base nos conceitos anteriormente expostos, a energia bruta produzida será o total da energia elétrica produzida pela turbina em um certo período de tempo, considerando a incidência natural do vento. Removendo-se as perdas por efeito de esteira, encontra-se a energia líquida produzida, a qual será o enfoque de maximização desse trabalho. Geralmente, busca-se tais grandezas durante o período de um ano. Por fim, para obter a energia produzida pelo parque como um todo basta somar as contribuições individuais das turbinas eólicas.

Matematicamente, a energia líquida produzida (ELP) em um parque eólico com  $N_t$  turbinas eólicas é dada por:

$$
ELP = \sum_{j=1}^{N_{\theta}} \sum_{k=1}^{N_{\nu}} \sum_{i=1}^{N_{t}} P_{e}(\theta_{j}, v_{k})_{i} M_{vento}(\theta_{j}, v_{k}) \Delta t
$$
(3.10)

onde  $N_{\theta}$  e  $N_{\nu}$  representam respectivamente os números de divisões de direção e velocidade do vento; a função  $P_e$  corresponde à curva de potência da turbina *i*, dependente da velocidade  $v$  e ângulo  $\theta$  do vento;  $M_{vento}$  é a matriz com o número de ocorrências para aquela direção e intensidade do vento; e  $\Delta t$  é o intervalo de tempo, dependente do intervalo de medição.

Assim, a ELP é calculada para um período extenso de tempo, posteriormente anualizado (energia líquida produzida anual ou ELPA) através da divisão pelo número de anos ( $N_{anos}$ ) considerados:

$$
ELPA = \frac{EGA}{N_{anos}}
$$
\n(3.11)

Para melhor corresponder a realidade, seria necessário ainda obter-se a energia final entregue pelo parque eólico, descontando também as perdas por transmissão, manutenção, falhas e outros fatores. Contudo, no presente trabalho a otimização será realizada unicamente considerando a ELPA.

#### <span id="page-14-1"></span>**3.2 Otimização por enxame de partículas**

Um problema de otimização pode ser descrito sucintamente como a busca por um valor mínimo de uma função objetivo tal que o conjunto de restrições seja atendido. Matematicamente, tem-se que

$$
\min f(x), \text{tal que } g(x) \le 0 \tag{3.12}
$$

onde *f* representa a função objetivo, *x* é o vetor de variáveis de otimização e *g* é o conjunto de funções de restrição. Casos de maximização podem ser convertidos em minimização alterando-se o sinal da função objetivo.

Aplicado ao *micrositing*, a função objetivo pode ser definida pela maximização de energia produzida e/ou redução de custos, enquanto as restrições tangem a aspectos técnicos, logísticos, econômicos e ambientais. Tal problema pode ser resolvido por diversos métodos, entre eles o de enxame de partículas.

Originalmente trabalhada por Kennedy e Eberhart (1995), a metodologia de otimização por enxame de partículas é um método evolucionário, que simula um sistema cooperativo. Como método metaheurístico, o algoritmo não garante a solução ótima global do problema, mas encontra a melhor alternativa frente a informações incompletas ou a capacidades computacionais limitadas.

Nesse método, cada vetor candidato de solução ( $\vec{x}$ ) é visto como uma partícula no domínio de busca, contando com uma velocidade e uma posição. A partícula é assim um vetor com *n* dimensões, sendo *n* o número de variáveis do problema a ser otimizado. A posição das partículas é definida pelos valores assumidos por esse conjunto de variáveis. No problema de *micrositing*, o *layout* do parque como um todo pode ser visto como uma partícula, sendo cada ponto possível para a alocação da turbina uma variável. Assim, o conjunto de possíveis soluções forma o "enxame".

<span id="page-14-0"></span>O funcionamento básico desse algoritmo está representado na [Figura 3.4](#page-14-0) e será detalhado a seguir.

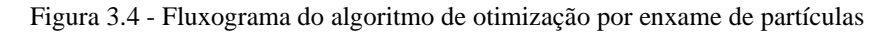

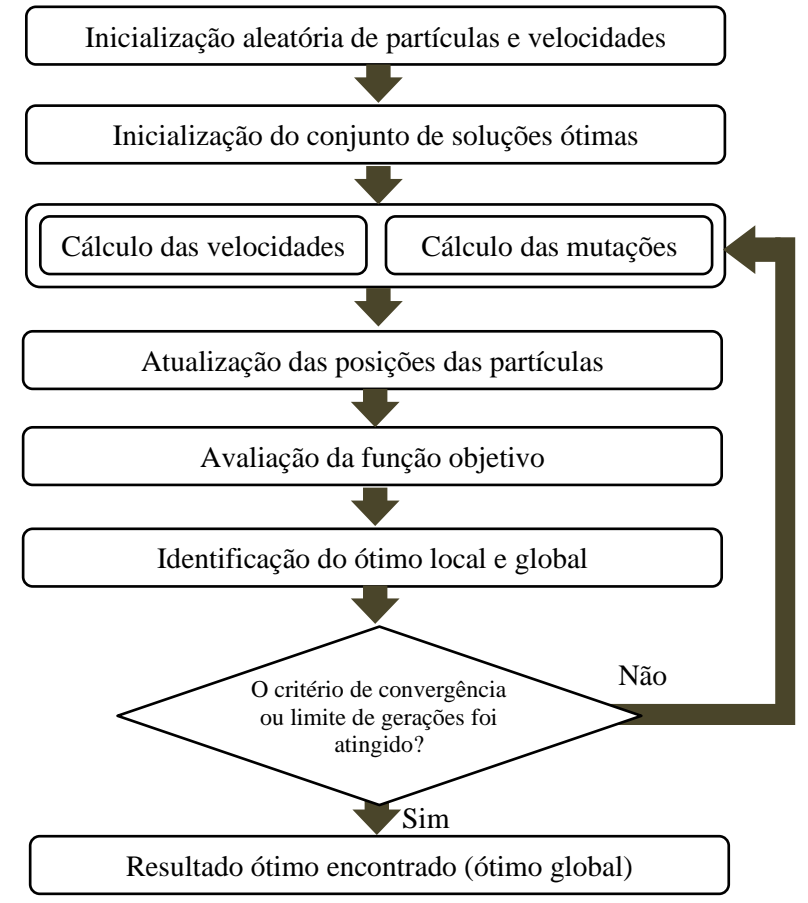

Fonte: Elaborada pela autora

Após a inicialização aleatória das partículas do enxame, a cada iteração uma dada partícula é guiada em direção ao seu ótimo estimado e também ao ótimo global, baseado no enxame como um todo. Matematicamente, para um enxame de *P* partículas, a cada iteração *t* a partícula *i* é governada pelas leis de velocidade e posição representadas respectivamente a seguir (WANG; TAN; LIU, 2018):

$$
v_{ij}^{t+1} = w v_{ij}^t + c_1 r_1^t (x_{otimo(i,j)}^t - x_{ij}^t) + c_2 r_2^t (x_{otimoglobin(i)}^t - x_{ij}^t)
$$
 (3.13)

<span id="page-15-2"></span><span id="page-15-1"></span>
$$
x_{ij}^{t+1} = x_{ij}^t + v_{ij}^{t+1}
$$
 (3.14)

onde  $i = 1, 2, ..., P - 1, P$  representa cada partícula do enxame e  $j = 1, 2, ..., n - 1, n$  enumera as suas dimensões. A velocidade da partícula [\(3.13\)](#page-15-1) é determinada pela soma de três fatores. O primeiro termo corresponde à inércia, ou seja, à tendência da partícula de permanecer na mesma posição, e é determinada pelo coeficiente de inércia *w*; o segundo fator corresponde à velocidade individual, dada pela distância entre a posição atual da partícula ( $x_{ij}^t$ ) e sua posição ótima até então ( $x_{otimo(i,j)}^t$ ), ponderada pelo coeficiente de aceleração cognitivo  $c_1$ . Semelhantemente, têm-se o terceiro termo indicando a velocidade coletiva, calculado pela distância entre a posição atual da partícula e a melhor solução encontrada pelo enxame  $(x_{otimoglobal(j)}^t)$ , ponderada pelo coeficiente de aceleração social  $c_2$ . Tanto a velocidade individual como a coletiva sofrem influência também de coeficientes aleatórios ( $r_1$  e  $r_2$ ), a fim de evitar uma convergência precoce a um máximo local.

Uma vez atualizadas as velocidades e posições, a função objetivo é avaliada para todas as partículas e os ótimos locais e globais são atualizados. Esse processo se repete até alcançar um certo critério, como um número limite de iterações.

Quando esse método é aplicado a problemas binários, ou seja, com variáveis assumindo somente valores 0 ou 1 ( $x_i \in \{0,1\}$ ), modificações precisam ser realizadas. Isso se justifica pois conceitos como velocidade e trajetórias não se encaixam nesse domínio discreto (KENNEDY; EBERHART, 1997). A velocidade pode ser vista como uma troca de valores, enquanto a equação de posição [\(3.14\)](#page-15-2) é substituída pela rotina:

<span id="page-15-3"></span>*se aleat*( ) 
$$
< S(v_i^{t+1}), x_i^{t+1} = 1
$$
  
*senão,*  $x_i^{t+1} = 0$  (3.15)

<span id="page-15-0"></span>onde *S*( ) é uma função sigmoide e o termo *aleat*( ) representa 0 ou 1, escolhido de forma aleatória. Assim, a probabilidade de uma variável assumir valor 1 é de  $S(v_i^{t+1})$  e a probabilidade de assumir valor 0 é dada por 1 –  $S(v_i^{t+1})$ . A função sigmoide  $S(x) = \frac{1}{1+e^{x_i}}$  $\frac{1}{1+e^{-x}}$  está representada na [Figura 3.5.](#page-15-0)

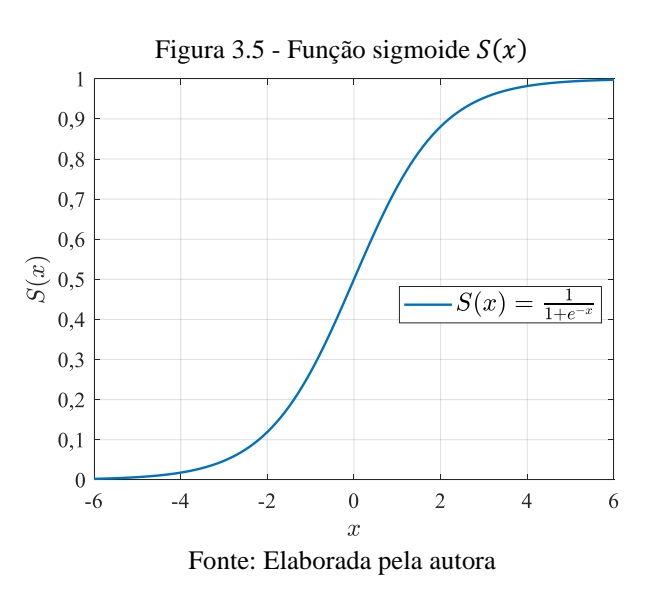

Conforme ressalta Nezamabadi-pour, Rostami-Shahrbabaki e Maghfoori-Farsangi (2008), essa metodologia apresenta três pontos que podem ser aprimorados. Primeiro, um aumento de velocidade apresenta diferentes probabilidades dependendo de seu sentido (positivo ou negativo). Assim, tem-se uma maior probabilidade de a variável assumir valor 1 se há um aumento de velocidade no sentido positivo e 0 se esse for no sentido negativo. Além disso, uma velocidade próxima a zero é vista como uma probabilidade idêntica entre a variável assumir valor 0 ou 1, quando essa deveria permanecer inalterada. Por fim, a posição das partículas é atualizada aleatoriamente, sem tomar a posição atual em consideração. Assim, os autores propõem adaptações ao método para lidar com tais características.

Inicialmente, para considerar menores probabilidades de mudança para velocidades próximas a zero e variações de velocidade somente em magnitude, a função sigmoide na Eq. [\(3.15\)](#page-15-3) é substituída por (NEZAMABADI-POUR; ROSTAMI-SHAHRBABAKI; MAGHFOORI-FARSANGI, 2008):

$$
S'(v_i^t) = 2 |S(v_i^t) - 0.5|
$$
\n(3.16)

<span id="page-16-0"></span>Assim, considerando a mesma função  $S(x) = \frac{1}{1+x^2}$  $\frac{1}{1+e^{-x}}$ da [Figura 3.5,](#page-15-0) essa transformação resultará na curva apresentada na [Figura 3.6.](#page-16-0)

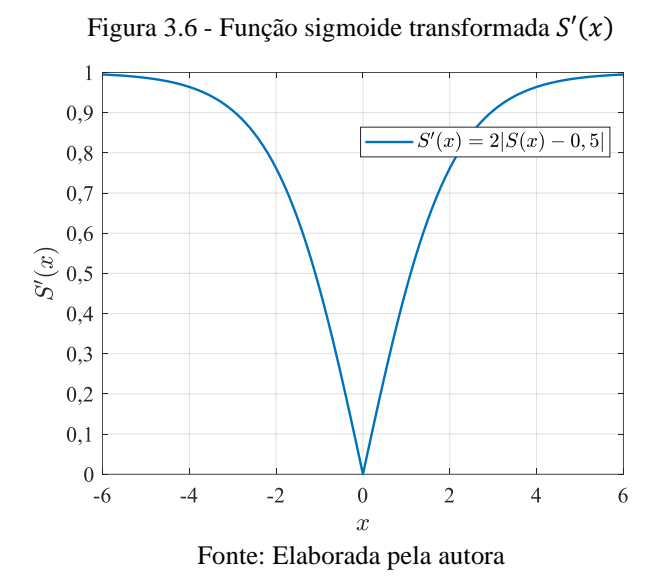

Além disso, de acordo com os autores, a atualização de posição [\(3.15\)](#page-15-3) é modificada para considerar os valores atuais, na forma:

se aleat( ) 
$$
\langle S'(v_i^{t+1}), x_i^{t+1} \rangle = alterna(x_i^t)
$$
  
\nsenão,  $x_i^{t+1} = 0$  (3.17)

onde a expressão *alterna* indica a mudança do valor da variável de 1 para 0 ou vice-versa.

Com essas duas modificações na metodologia de cálculo, a probabilidade de mudança no valor de uma variável depende somente do módulo da velocidade calculada. Quanto mais esse valor for próximo de zero, menor a chance de a variável ter seu valor modificado.

#### <span id="page-16-1"></span>**3.3** *Softwares* **utilizados**

## <span id="page-16-2"></span>3.3.1 MATLAB

O *MATLAB* (MATHWORKS, 2022) é uma plataforma de simulação e análise utilizado para diversas aplicações. Através dele, é possível criar e analisar modelos de dados, elaborar rotinas de cálculo e algoritmos, criar aplicações, entre outras. O programa é extremamente versátil e conta com diversas rotinas preparadas para as mais diversas aplicações, como controle e operação, processamento de sinais e

10

otimização. Assim, diversas referências o empregam também para a simulação do regime de vento (GONZÁLEZ-LONGATT; WALL; TERZIJA, 2012; YEGHIKIAN *et al.*, 2021).

### <span id="page-17-1"></span>3.3.2 WAsP

Na indústria, existem diferentes *softwares* que são empregados para estudos de previsão de geração eólica. O WAsP é um conjunto de módulos desenvolvido pelo departamento de energia eólica da *Danish Technical University* (DTU), estando na indústria há mais de 30 anos e sendo largamente utilizado para avaliação do potencial eólico (MORTENSEN *et al.*, 2014). A partir de dados de vento de referência, o WAsP realiza extrapolações verticais e horizontais e, levando também em consideração acidentes de relevo e outros obstáculos, constrói uma representação do potencial eólico de uma certa área geográfica. Além disso, uma vez indicadas as turbinas e suas posições, o *software* é capaz de estimar a produção de energia do parque como um todo, considerando o efeito de esteira (MORTENSEN *et al.*, 2014).

Segundo Kamdar *et al.* (2021), essa ferramenta tem sido útil também em aplicações científicas, apresentando resultados satisfatórios em diferentes artigos. Os autores exploraram a ferramenta para mapear o potencial eólico de áreas tropicais na Tailândia, analisando a influência do terreno e do clima.

Contudo, as incertezas são inerentes a qualquer modelagem de um fenômeno real. Nesse sentido, Troen e Lundtang Petersen (1989), que utilizaram o WAsP para construir um atlas eólico europeu, destacam imprecisões na medida dos dados eólicos, considerações da abordagem estatística do vento tanto espacial quanto temporal, a dificuldade de modelar terrenos complexos e simplificações nas equações utilizadas.

## <span id="page-17-2"></span>**4 DEFINIÇÃO DO CASO DE ESTUDO**

A região escolhida para o estudo de caso foi a de Cerrito, no município de Mostardas, Rio Grande do Sul. Conforme apresentado pelo Atlas Eólico do Rio Grande do Sul (CAMARGO SCHUBERT; ELETROSUL, 2014), a região litorânea gaúcha possui um elevado potencial eólico, com ventos alcançando 8 m/s. Além disso, a região não abrange Unidades de Conservação, terras indígenas ou quilombos, estando apta a receber um parque eólico. A [Figura 4.1](#page-17-0) apresenta a localização da região.

<span id="page-17-0"></span>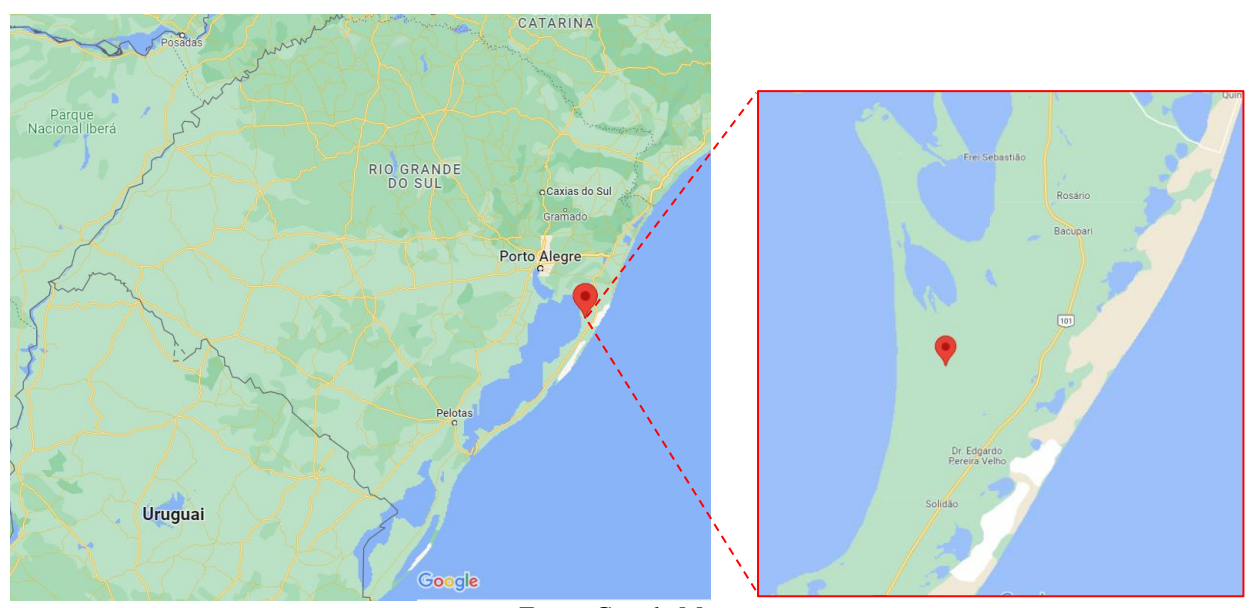

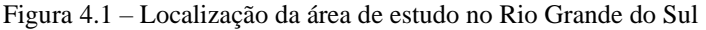

Uma vez que se trata de um empreendimento fictício, há considerável liberdade para a delimitação das fronteiras do parque eólico. Assim, uma área 12 km² (3m x 4m) foi posicionada na macrorregião selecionada, dentro da qual as turbinas eólicas serão alocadas. [A Tabela 4.1](#page-18-1) traz as coordenadas dos vértices delimitadores das fronteiras do parque, apresentado na [Figura 4.2.](#page-18-0)

Fonte: Google Maps

<span id="page-18-1"></span>

| Vértice | <b>Coordenadas</b>               |                                  |  |
|---------|----------------------------------|----------------------------------|--|
|         | Latitude                         | Longitude                        |  |
| А       | $30^{\circ}$ 36' 00" S (30,600°) | $50^{\circ}$ 38' 24" O (50,640°) |  |
| B       | $30^{\circ}$ 36' 00" S (30,600°) | 50° 35' 53" O (50,598°)          |  |
| C       | 30° 37' 37" S (30,627°)          | $50^{\circ}$ 38' 24" O (50,640°) |  |
| D       | 30° 37' 37" S (30,627°)          | 50° 35' 53" O (50,598°)          |  |
|         |                                  |                                  |  |

Tabela 4.1 – Coordenadas geográficas dos vértices do parque eólico

Fonte: Elaborada pela autora

<span id="page-18-0"></span>Figura 4.2 – Delimitação do parque eólico do estudo de caso, com seus vértices

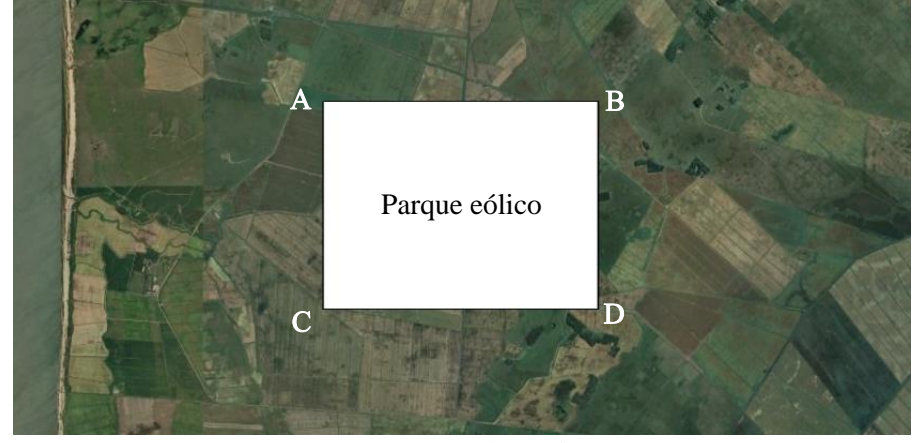

Fonte: Google Earth

Além disso, tomou-se outros empreendimentos já em operação como referência para outras escolhas de projeto. O complexo eólico Palmares é o mais próximo e conta com semelhante condições de terreno e regime de ventos. Quatro parques compõe esse complexo: Palmares (9,2 MW de capacidade instalada), Rosário (9,2 MW), Rosário 2 (23 MW) e Rosário 3 (16,1 MW) (ENERFIN, [*s. d.*]). As turbinas eólicas empregadas são o modelo E-82 E2 2.300, da fabricante Enercon, com potência nominal de 2,3 MW.

O estudo de caso abordado nesse relatório assumirá a mesma capacidade total instalada (57,5 MW) do complexo eólico de Palmares. Para o modelo de turbina eólica a ser empregado, procurou-se um com mesma potência nominal da Enercon E-82 E2 dentre os arquivos WTG<sup>2</sup> (*Wind Turbine Generator*) disponibilizados pelo WAsP. Optou-se então pela turbina eólica de três pás SWT-2.3-82 VS, da fabricante Siemens. Assim, serão 25 turbinas eólicas a serem distribuídas na área selecionada. A [Tabela 4.2](#page-18-2) sintetiza as principais informações desse modelo, enquanto suas curvas de potência e coeficiente de empuxo são apresentadas na [Figura 4.3.](#page-19-0)

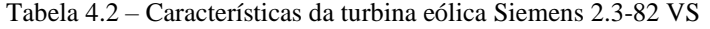

<span id="page-18-2"></span>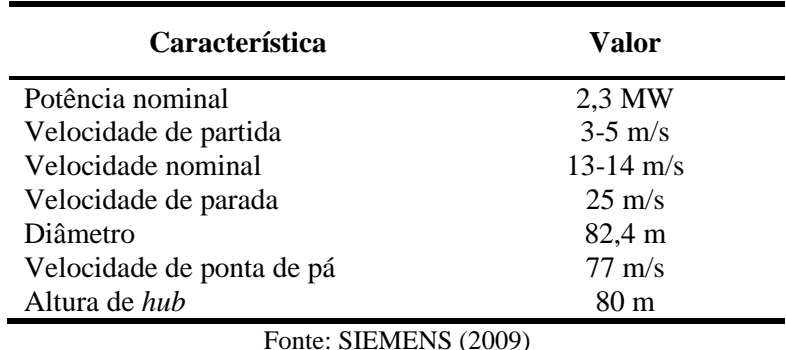

<sup>2</sup> Os arquivos WTG do WAsP trazem informações da curva de potência e do coeficiente de empuxo da turbina de acordo com a velocidade do vento. Essa última informação não foi encontrada em sites dos fabricantes, de modo que se optou por utilizar os parâmetros de um modelo disponibilizado pelo WAsP (Siemens 2.3-82 VS).

<span id="page-19-0"></span>Figura 4.3 – Curvas de potência e coeficiente de empuxo da turbina eólica Siemens 2.3-82 VS

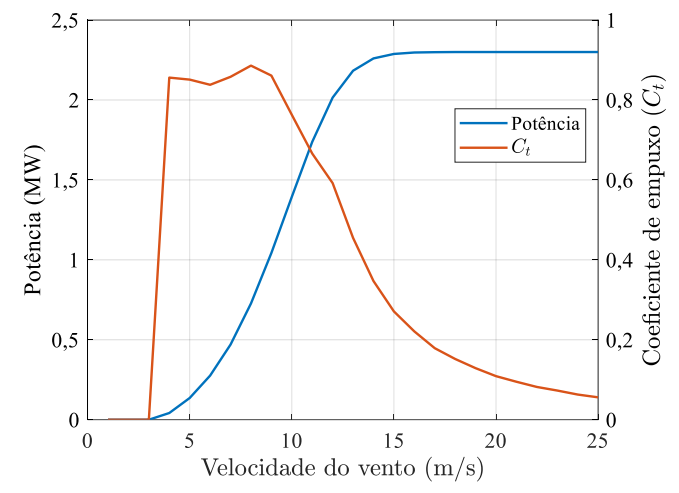

Fonte: Elaborada pela autora, com dados do WAsP (DTU WIND ENERGY, 2022)

## <span id="page-19-2"></span>**5 METODOLOGIA**

-

A metodologia empregada no presente trabalho foi inspirada na utilizada pelos pioneiros Mosetti, Poloni e Diviacco (1994) e por muitos depois destes. Nesse trabalho, o objetivo é maximizar a produção de energia elétrica com o menor custo possível (sendo esse simplificado para uma função dependente unicamente do número de aerogeradores). Como um primeiro passo rumo a esse objetivo, o enfoque desse trabalho é a maximização da produção anual líquida de energia, ou seja, a energia gerada pelo conjunto de turbinas eólicas considerando perdas por efeito de esteira. A [Figura 5.1](#page-19-1) apresenta o esquema metodológico deste trabalho.

<span id="page-19-1"></span>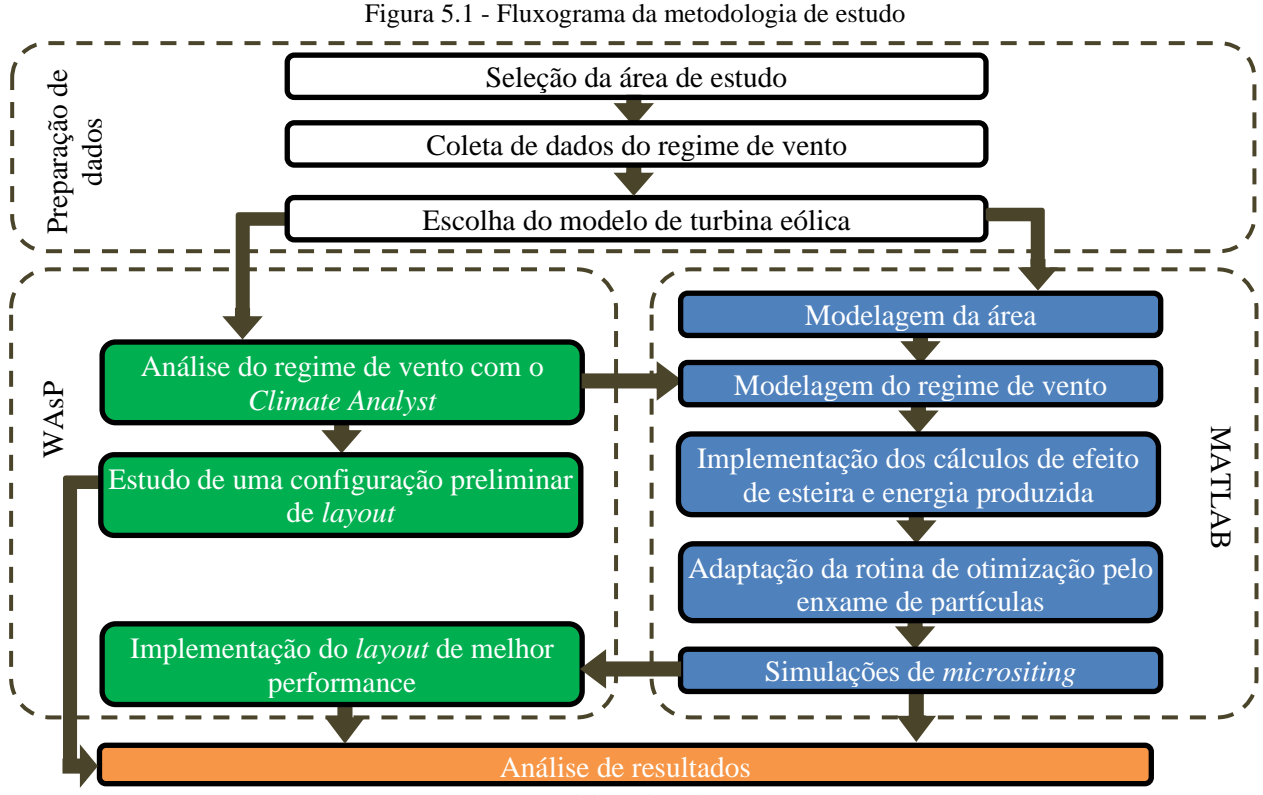

Fonte: Elaborado pela autora

#### <span id="page-20-1"></span>**5.1 Preparação do caso de estudo e coleta de dados**

Inicialmente, a macrorregião de estudo foi selecionada, com base em seu potencial eólico. Através do Atlas Eólico do Rio Grande do Sul pode-se verificar zonas do estado que possuem regimes de vento favoráveis a geração eólica. Além disso, é crucial avaliar a inexistência de regiões de proteção ambiental e/ou áreas densamente povoadas. A viabilidade de conexão do parque ao Sistema Interligado Nacional e a infraestrutura do local de modo a permitir teoricamente os trabalhos de instalação dos equipamentos são igualmente importantes. Uma vez que o enfoque desse relatório é a maximização da energia produzida, fatores econômicos foram desconsiderados e, assim, infere-se que a conexão do parque à rede elétrica pode ser realizada sem empecilhos. A partir desses fatores, delimita-se a área que poderá receber o empreendimento eólico, apresentada no capitul[o 4.](#page-17-2) Além disso, critérios como o número de turbinas eólicas do parque, o modelo de turbina utilizado e a capacidade total do parque foram definidos com base em outros empreendimentos já existentes na região.

Uma vez delimitados os parâmetros do parque eólico, passa-se ao estudo detalhado do regime de vento, a partir das bases de dados disponíveis. Idealmente, tais dados devem ser oriundos de medições de torres anemométricas. No Brasil, o INMET (Instituto Nacional de Meteorologia) disponibiliza dados climáticos, pluviométricos, atmosféricos e eólicos de estações instaladas em todo o território nacional (INMET, [*s. d.*]). Na falta de dados de medição, como é o caso da área de estudo, podem ser utilizados modelos como os de reanálise. Esses se baseiam no uso de dados históricos, modelos de assimilação de dados e mecanismos de previsão para gerar informações de diversos parâmetros em múltiplos pontos de uma área, incluindo variáveis com poucas ou nenhuma observação (GELARO *et al.*, 2017).

O banco de dados MERRA-2 (*Modern-Era Retrospective analysis for Research and Applications*), por exemplo, emprega tal metodologia. Ele é desenvolvido pelo *Global Modeling and Assimilation Office* (GMAO) da NASA (*National Aeronautics and Space Adinistration*) e contém informações de 1980 até o presente, em uma resolução de 50 km latitudinais (GMAO, 2022). Assim, os dados de vento empregados foram obtidos do MERRA-2, no ponto disponível mais próximo do perímetro do parque: 30,5° S 50,625° O. Foram considerados medições médias horárias da coleção de dados M2T1NXSLV<sup>3</sup>, de 0h30min do dia 01/01/2012 à 23h30min do dia 31/12/2021, totalizando 10 anos de registros. Empregou-se os dados de componentes de vento no sentido sul-norte (*U*) e no sentido oeste-leste (*V*), em 10 m e 50 m de altura. Com essas informações, calculou-se a intensidade (*S*) e direção ( $\theta$ ) do vento em cada ocorrência horária, de acordo com a expressão (OSTRENGA, 2019).

$$
S = \sqrt{U^2 + V^2} \tag{5.1}
$$

$$
\theta = \arctan\left(\frac{V}{U}\right) \tag{5.2}
$$

<span id="page-20-0"></span>A [Figura 5.2](#page-20-0) representa esquematicamente a intensidade e direção do vento em cada ocorrência horária, juntamente com suas componentes.

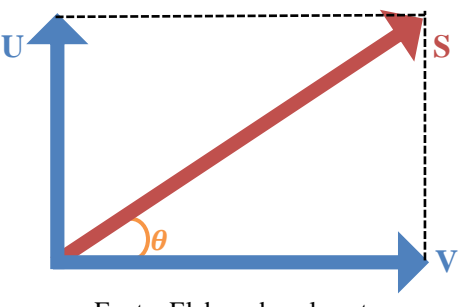

Figura 5.2 – Representação das componentes de velocidade do vento

Fonte: Elaborada pela autora

<sup>3</sup> Disponível em https://goldsmr4.gesdisc.eosdis.nasa.gov/dods/M2T1NXSLV, acesso em 20/12/2022.

Uma vez determinada a intensidade do vento nas alturas de 10 m e 50 m, realizou-se a interpolação vertical na altura do cubo (*hub*) do modelo de turbina eólica selecionado (80 m). Para tanto, em cada horário a expressão [\(3.6\)](#page-12-2) é utilizada para cálculo do α considerando  $z_r = 50$  m e  $z = 10$  m e, em seguida, calculase  $U(z)$  para  $z = z_{hub} = 80$  m com a expressão [\(3.7\).](#page-13-1) A direção nessa altura é considerada a mesma que a 50 m.

Vale ressaltar que o WAsP é capaz de realizar interpolações verticais da velocidade do vento automaticamente, de modo que seria possível utilizar diretamente os dados do MERRA-2. Testes foram realizados com os *layouts* prévio e otimizado utilizando-se os dados a 50 m de altura e interpolados a 80 m, obtendo-se uma diferença máxima de cerca de 4% na produção anual de energia. Assim, sendo tal diferença pequena e visando garantir coerência com os dados utilizados na otimização, optou-se por utilizar como entrada a velocidade do vento calculada para 80 m.

Com base nos dados interpolados, emprega-se a ferramenta *Climate Analysis,* parte do pacote WAsP para gerar diretamente a matriz  $M_{vento}$  agrupando as ocorrências em combinações de velocidade e direção. Enquanto essa matriz serve de entrada para a rotina de otimização, um arquivo OMCW (*Observed Mean Wind Climates*) é também gerado, sendo esse utilizado pelo *software* WAsP. A [Figura 5.3](#page-21-0) ilustra a rosa dos ventos gerada a partir do arquivo OMCW com base nos dados MERRA-2. Tais dados são validados ao verificar-se que a mesma é similar à apresentada pelo Atlas Eólico do Rio Grande do Sul para essa região (CAMARGO SCHUBERT; ELETROSUL, 2014).

<span id="page-21-0"></span>Figura 5.3 – Rosa dos ventos ilustrando as divisões de direção e probabilidade de ocorrência

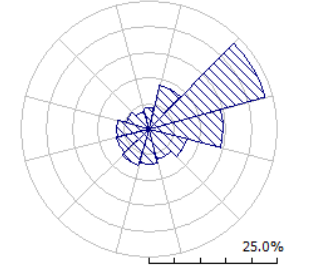

Fonte: Elaborada pela autora, com base nos dados do MERRA-2

Outros dados climáticos necessários para a simulação WAsP são apresentados na [Tabela 5.1.](#page-21-1) Temperatura e umidade relativa foram obtidos do Atlas Climático do Rio Grande do Sul (CEMETRS; FEPARGO, [*s. d.*]). Dados de pressão atmosférica foram obtidos do INMET (INMET, [*s. d.*]), considerando-se a estação automática de Mostardas (A878), uma vez que essa é a mais próxima da região de estudo. Para o cálculo da média dessa grandeza, considerou-se pressões atmosféricas instantâneas registradas a cada hora, no período de disponibilidade dos dados (2012 a 2020). Por falta de informações sobre a altura de medição desses dados, considerou-se 2 m acima do solo.

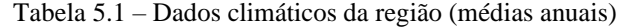

<span id="page-21-1"></span>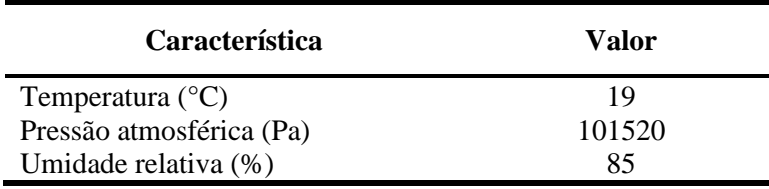

Fonte: CEMETRS; FEPARGO, [*s. d.*]; INMET, [*s. d.*]

Mapas topográficos e de rugosidade são também necessários para a criação de um modelo com as características do terreno a ser estudado no WAsP. O primeiro foi obtido através de arquivos SRTM (*Shuttle Radar Topography Mission*) disponibilizados pela EMBRAPA (Empresa Brasileira de Pesquisa Agropecuária), especialmente a carta SH-22-Z-A (EMBRAPA, 2006). Com o auxílio do *software* livre QGIS (QGIS, [*s. d.*]), curvas de níveis foram obtidas do arquivo de imagem no formato TIFF (*Tagged Image Format*) com uma resolução de 10 m e, posteriormente, salvas no formato MAP, solicitado para posterior entrada no *software* WAsP. Tais curvas são apresentadas em vermelho na [Figura 5.4.](#page-22-0) No mesmo

<span id="page-22-0"></span>*software* gerou-se o mapa de rugosidades, cujas linhas de rugosidade foram traçadas com base no Atlas Eólico do Rio Grande do Sul (CAMARGO SCHUBERT; ELETROSUL, 2014). Finalmente, a ferramenta WAsP *Map Editor* foi empregada para unir essas informações em um único arquivo.

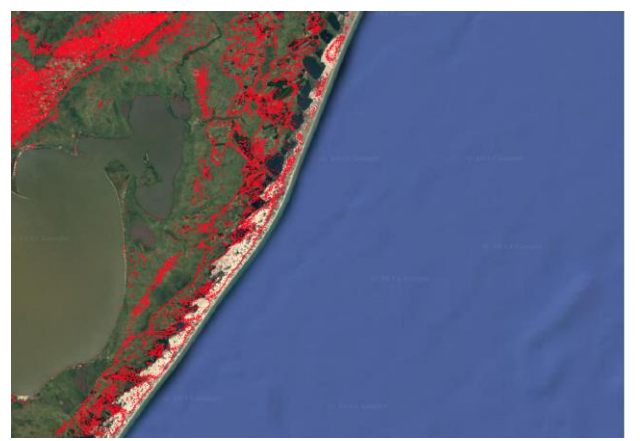

Figura 5.4 – Curvas de níveis extraídas da carta SH-22-Z-A, no *software* QGIS

Fonte: Elaborada pela autora, com base nos dados da EMBRAPA (2006)

Por fim, as informações relativas às turbinas eólicas foram obtidas em catálogos do fabricante e nos arquivos de dados disponibilizados pelo *software* WAsP (DTU WIND ENERGY, 2022)*.*

### <span id="page-22-2"></span>**5.2 Otimização com MATLAB**

Finalizada a preparação dados, a área do parque foi modelada no MATLAB. Para tanto, parte-se das coordenadas geográficas dos vértices limitantes da fronteira do parque, às quais são convertidas em um sistema cartesiano. A área útil, considerada plana e lisa, é então dividida em uma grade de espaçamento dependente do diâmetro do rotor da turbina e orientada na direção predominante do vento.

Segundo Burton *et al.* (2011), para turbinas médias tem-se um distanciamento típico de 5 a 6 vezes o diâmetro do rotor (*D*) na direção do vento e de 3 a 4 vezes paralelamente à essa. Aqui opta-se pelas maiores distâncias, ou seja, de 6 e 4 vezes o diâmetro do rotor, respectivamente. Cada ponto da grade pode ou não receber uma turbina eólica, sendo tal decisão fruto da otimização. Um exemplo ilustrativo, considerando uma área retangular, é apresentado na [Figura 5.5.](#page-22-1) Nesse caso, seria possível alocar no máximo 41 turbinas eólicas.

<span id="page-22-1"></span>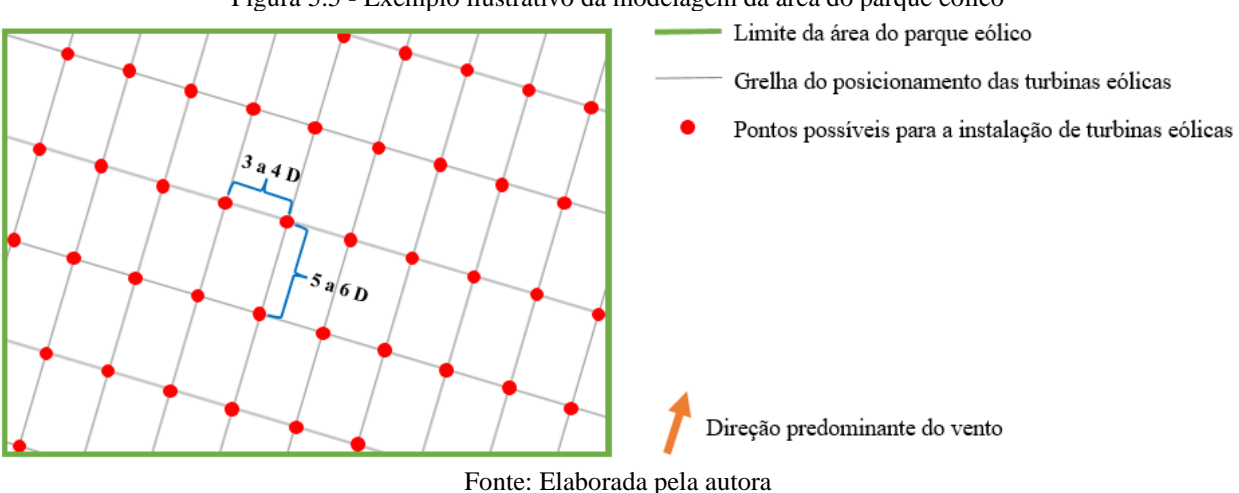

Figura 5.5 - Exemplo ilustrativo da modelagem da área do parque eólico

A matriz de ocorrência  $M_{vento}$  gerada pelo *Climate Analyst* para o ponto de dados do MERRA-2 é utilizada como entrada para o regime de vento na região no *software*, juntamente com a curva de potência e de coeficiente de empuxo  $C_t$ da turbina eólica. Essas informações são funções da velocidade do vento, tendo sido obtidas dos arquivos *Wind Turbine Generator* disponibilizados como exemplo pelo WAsP. A partir disso, os cálculos de efeito de esteira e produção de energia foram implementados conforme apresentado no referencial teórico, fazendo parte da rotina de computação da função objetivo para a otimização.

O método de otimização por enxame de partículas é executado utilizando a rotina desenvolvida por Aubry (2011), adaptando-a para lidar com um problema binário conforme sugerido por Nezamabadi-pour, Rostami-Shahrbabaki e Maghfoori-Farsangi (2008). Essa adaptação foi testada para garantir a funcionalidade do método antes de aplicá-lo ao problema de *micrositing*, conforme consta no Apêndice A. Além disso, desenvolveram-se rotinas para fácil visualização dos resultados e exportação da posição das turbinas já no formato de texto, para importação no WAsP.

Em seguida, partiu-se para a execução das simulações. Considerando que se trata de uma otimização heurística, pode-se haver diversas soluções ótimas para o problema. A fim de garantir a obtenção de melhor resultado possível, a otimização é lançada dez vezes com 50 partículas e 200 gerações, sendo o *layout* com melhor performance, ou seja, maior energia anual líquida produzida, considerado o ótimo geral.

### <span id="page-23-1"></span>**5.3 Implementação no WAsP**

Com os dados de vento no arquivo OMCW e os mapas topográficos e de rugosidade, a região de estudo foi modelada no *software* WAsP. A [Figura 5.6](#page-23-0) demostra a área de trabalho do projeto. Com isso, uma primeira configuração de parque foi testada, alocando-se turbinas eólicas nos pontos de maior densidade de potência dentro da área delimitada do parque. Tal configuração robusta serve para comparação de resultados com o *layout* otimizado. Em seguida, as turbinas eólicas foram alocadas conforme definidas no resultado da rotina de otimização, permitindo a obtenção da produção anual de energia e do perfil de vento resultante no parque. A partir disso, diferentes análises podem ser estabelecidas, as quais são apresentadas no capítulo [6.](#page-23-2)

<span id="page-23-0"></span>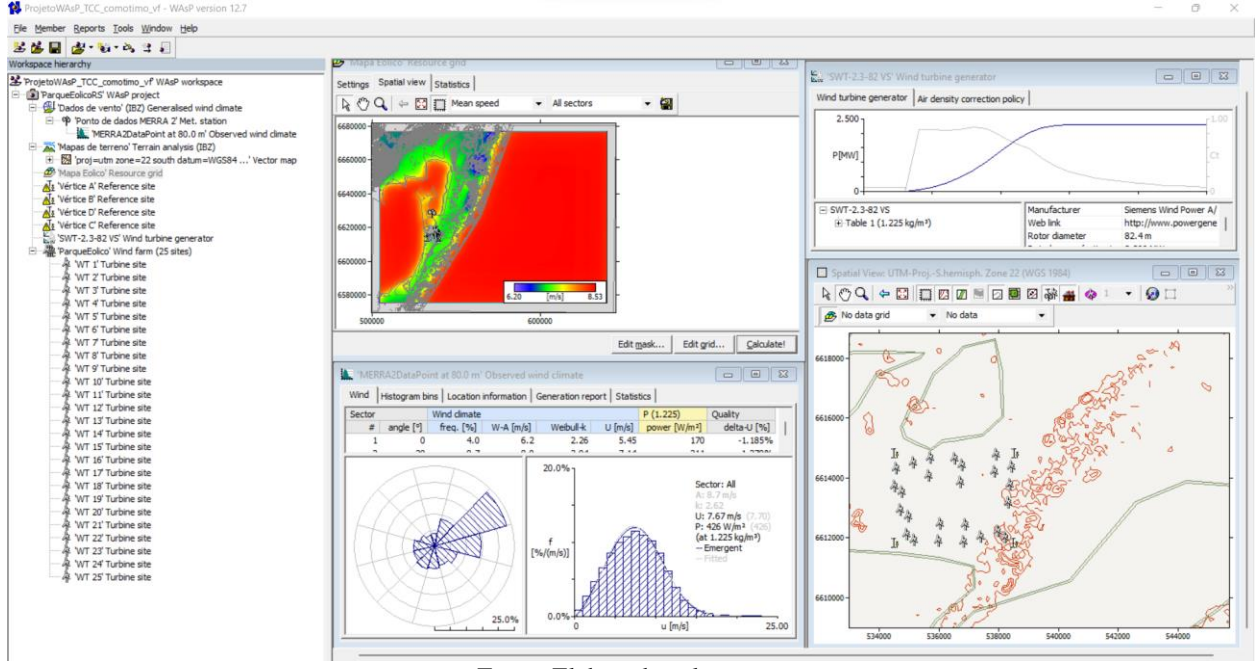

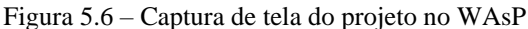

Fonte: Elaborada pela autora

### <span id="page-23-2"></span>**6 RESULTADOS E DISCUSSÕES**

Inicialmente, cabe-se analisar o perfil eólico da região. Na [Figura 6.1](#page-24-0) é apresentado o mapa de velocidade do vento média a 80 m de altura gerado pelo WAsP, com o quadrado em branco representando a área do parque eólico. Percebe-se que as velocidades de vento mais elevadas são em porções de água (oceano ou lago) e em suas costas, alcançando o máximo de cerca de 8,5 m/s. Por outro lado, os locais com menor velocidade (em azul) são marcados por acidentes de relevo, como elevações de altitude, ou por áreas de vegetação mais densa, as quais possuem maior altura de rugosidade.

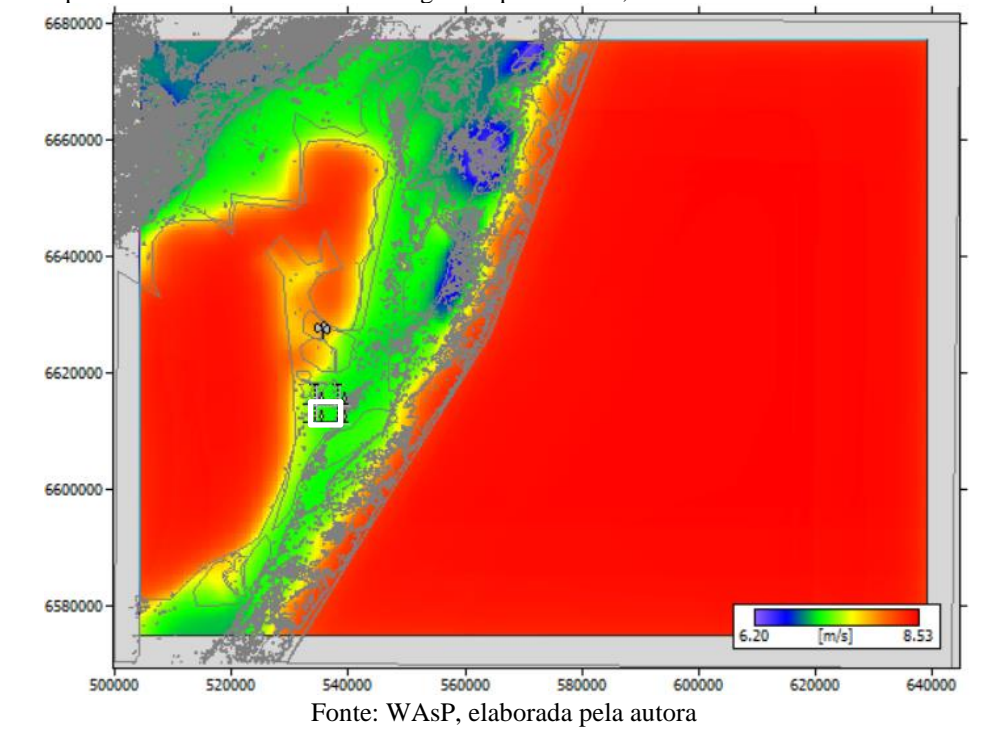

<span id="page-24-0"></span>Figura 6.1 – Mapa de velocidade média de vento gerado pelo WAsP, com as coordenadas UTM do local nos eixos

Focando-se na área escolhida para o parque eólico, percebe-se o mapa de velocidades apresentado na [Figura 6.2.](#page-24-1) Nele, estima-se uma velocidade média entre 7,03 e 7,52 m/s, a qual, considerando apenas porções de terra, é consideravelmente elevada. Percebe-se que as velocidades são mais elevadas na parte oeste do parque, mais próxima da Lagoa dos Patos. De forma semelhante, a densidade de potência é mais elevada nessa região, alcançando 390 W/m² [\(Figura 6.3\)](#page-25-0). Há somente um ponto de maior velocidade (7,52 m/s) e densidade de potência (392 W/m²) no canto sudeste da região.

<span id="page-24-1"></span>Figura 6.2 – Mapa de velocidade média do vento na área do parque eólico, com as coordenadas UTM nos eixos

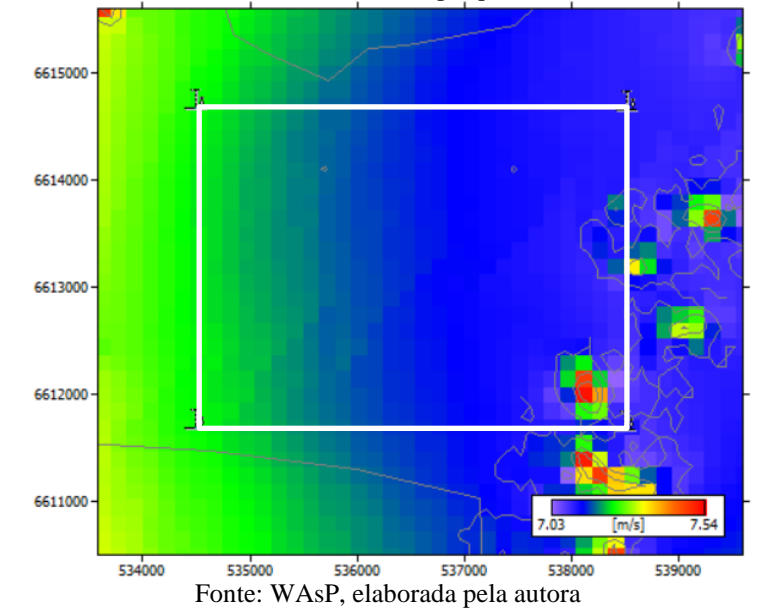

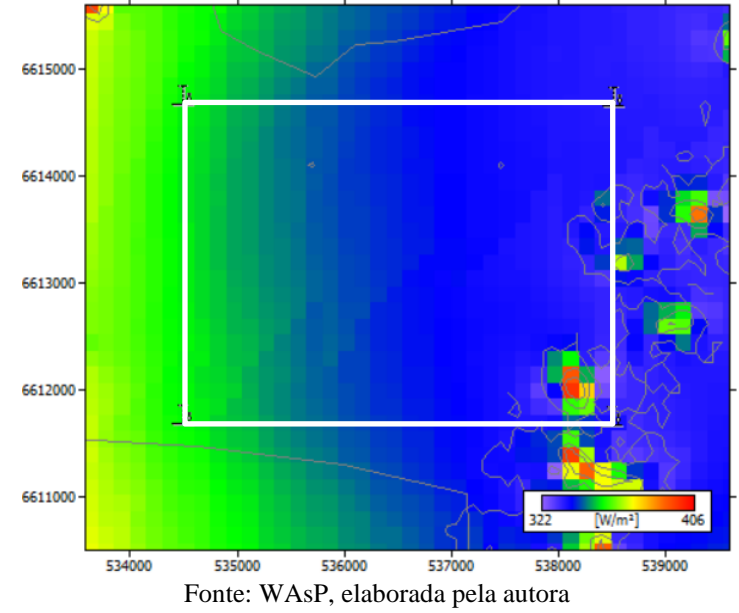

<span id="page-25-0"></span>Figura 6.3 – Mapa de densidade de potência na área do parque eólico, com as coordenadas UTM nos eixos

Com base nisso, um *layout* prévio foi estabelecido, posicionando as turbinas eólicas nessa região de maior velocidade de vento e densidade de potência eólica. As distâncias recomendadas entre os equipamentos foram respeitadas, embora sem considerar a direção do vento. Assim, formou-se uma configuração de 7 linhas e 4 colunas (sendo a última de apenas 3 turbinas eólicas), com essas distanciadas por 6 vezes o diâmetro do rotor no sentido norte-sul (494,4 m) e 4 vezes no sentido leste-oeste (329,6 m). Adicionalmente, posicionou-se uma turbina eólica isolada no ponto de maior densidade de potência identificado. [A Figura 6.4](#page-25-1) representa esse *layout*.

<span id="page-25-1"></span>Figura 6.4 – *Layout* prévio do parque eólico e densidade de potência, com as coordenadas UTM nos eixos

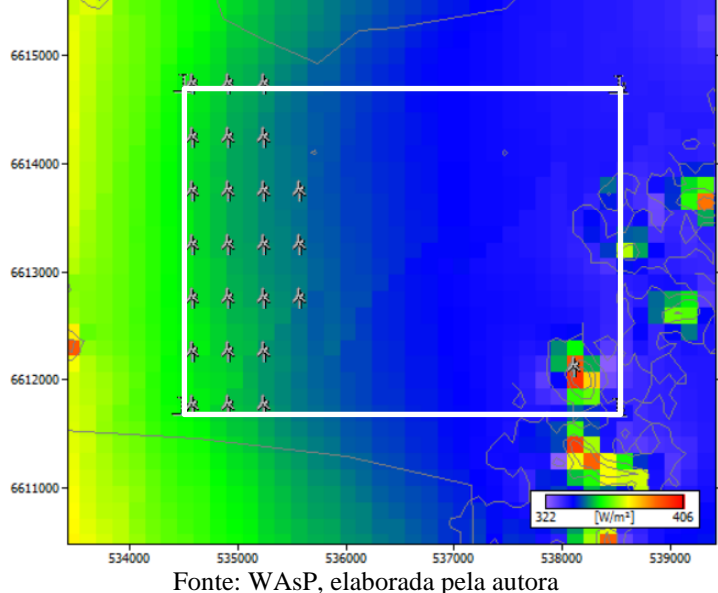

Com essa configuração, obteve-se 151,534 GWh de energia anual bruta produzida. Considerando o efeito de esteira, tal valor é reduzido para 132,455 GWh, representando uma perda de 12,6%. Em média, o fator de capacidade do parque eólico é de 26,3%, com uma densidade de potência de 352 W/m². Tais resultados serão em seguida comparados com o *layout* otimizado.

Do ponto de vista prático, a execução da rotina de otimização no MATLAB mostrou-se satisfatória, com cada tentativa levando cerca de 20 minutos para ser finalizada quando empregada a ferramenta de computação paralela integrada ao próprio *software<sup>4</sup>* . Além disso, com o desenvolvimento de rotinas para visualização e exportação dos resultados a integração com o WAsP é facilitada.

<span id="page-26-0"></span>Após as dez execuções da rotina, a melhor configuração obtida apresentou uma energia anual líquida produzida de 127,166 GWh. N[a Figura 6.5](#page-26-0) está representada a evolução dos resultados ótimos nessa execução, no decorrer das 200 iterações ou gerações. Verifica-se que não há mudanças no resultado ótimo a partir da geração de número 117, o que indica a estabilidade do resultado. O *layout* ótimo é apresentado na [Figura 6.6,](#page-26-1) sendo a linha verde a fronteira da área do parque e os pontos vermelhos as turbinas eólicas.

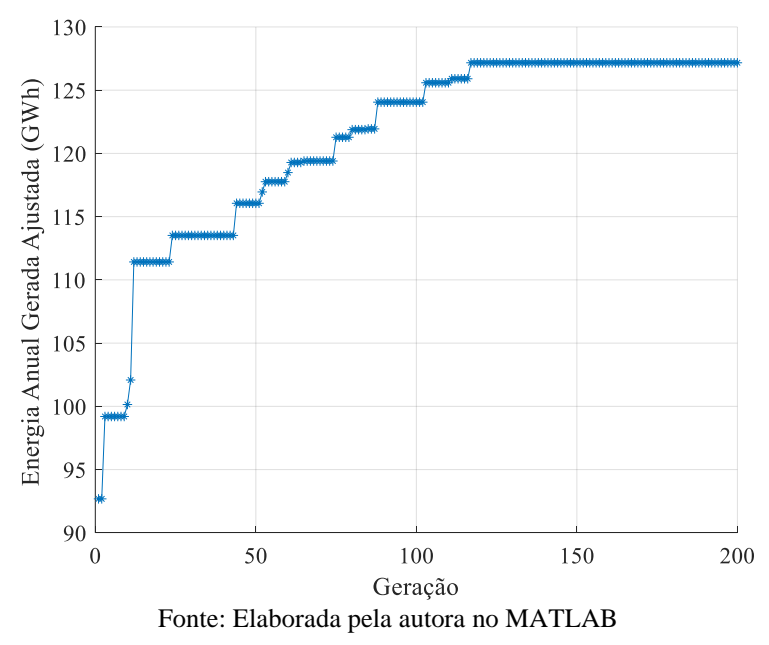

Figura 6.5 – Evolução da função objetivo no decorrer das gerações

<span id="page-26-1"></span>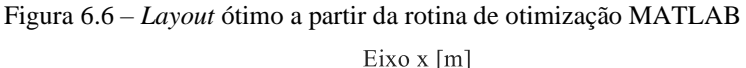

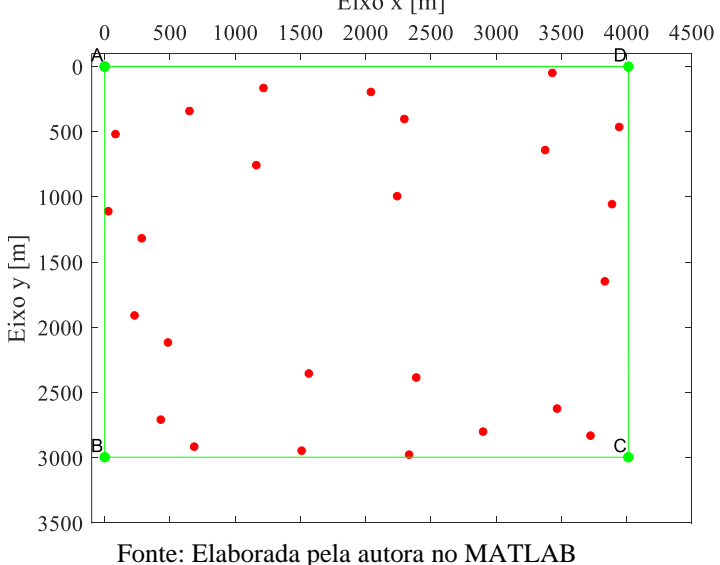

<sup>4</sup> Tal performance foi obtida utilizando um computador pessoal com processador AMD Ryzen 5 3450U 2.10 GHz e memória RAM de 8 GB.

21

Tal *layout* foi implementado no WAsP, gerando o parque eólico apresentado na [Figura 6.7.](#page-27-0) As coordenadas geográficas das turbinas eólicas do mesmo encontram-se no Apêndice B. Novamente, o quadrado branco representa as fronteiras do parque. Com ele, obteve-se uma produção anual de energia bruta de 149,340 GWh. As perdas por efeito de esteira foram de somente 6,2%, levando a uma energia anual líquida produzida de 140,131 GWh. Com isso, o fator de capacidade médio do parque é 27,8%, enquanto a densidade de potência média é de 344 W/m². A [Figura 6.8](#page-27-1) apresenta a rosa de energia anual produzida por cada turbina do parque, sendo a faixa vermelha a perda por efeito de esteira.

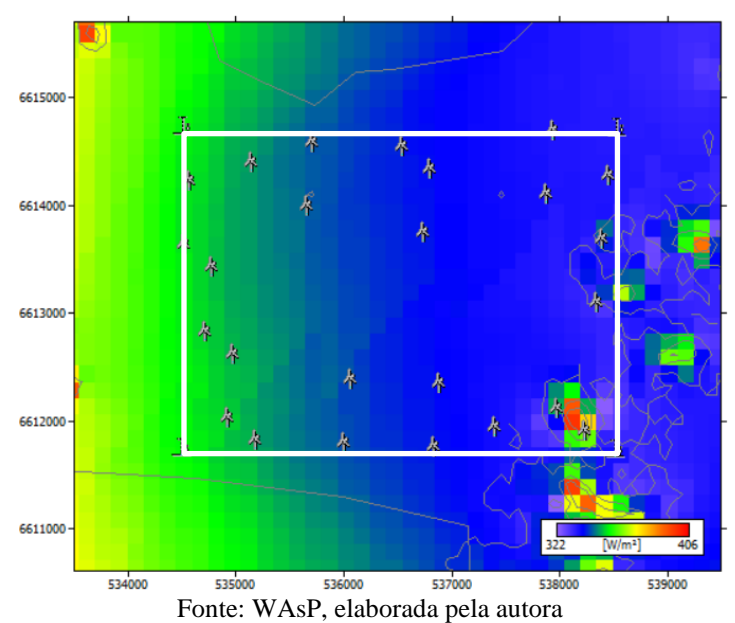

<span id="page-27-0"></span>Figura 6.7 – *Layout* ótimo implementado no WAsP, com a densidade de potência

<span id="page-27-1"></span>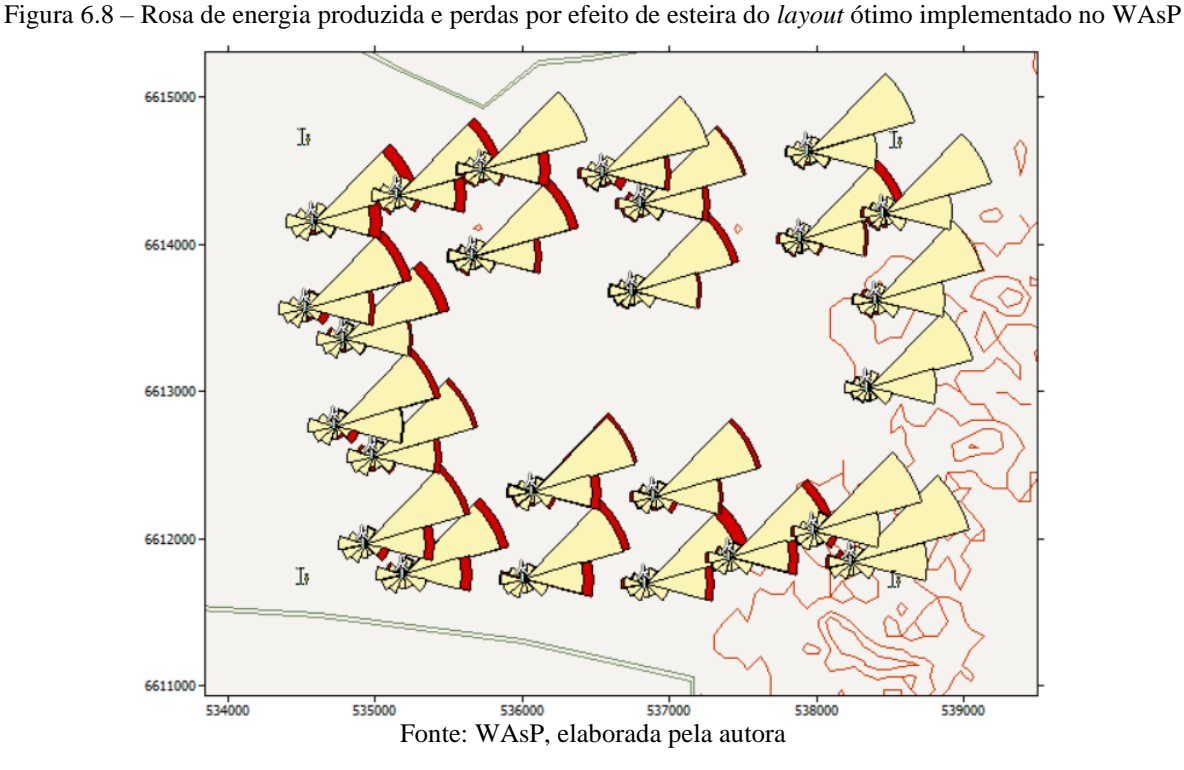

Inicialmente, vale analisar a diferença obtida entre a energia anual líquida produzida entre os modelos MATLAB e WAsP, de 127,166 GWh e 140,131 GWh, respectivamente. Diferenças metodológicas e simplificações são relevantes para essa divergência de cerca de 10%. O modelo de otimização implementado no MATLAB conta com diversas simplificações, como terreno plano, efeito de esteira sem considerar a influência de diversas turbinas eólicas e ausência de interpolação horizontal da velocidade do vento. Tais fatores, incluídos nos cálculos do WAsP, conferem maior exatidão à simulação.

Além disso, embora o *software* WAsP utilize também o modelo de Jensen para cálculo da esteira, esse o faz de forma mais detalhada. São consideradas as diferentes alturas de cubo e diâmetros do rotor, de modo que as perdas por esteira consideram a parcela da área de varredura da turbina eólica que é afetada pela esteira da turbina eólica à montante. No modelo MATLAB, considera-se o ponto do *hub* como representativo da turbina eólica, aplicando-se as perdas de esteira em toda a área de varredura dessa se seu *hub* se encontra na esteira de outra turbina eólica.

<span id="page-28-1"></span>Ao mesmo tempo, o *layout* otimizado mostrou-se satisfatório quando comparado ao *layout* prévio com ambos implementados no WAsP. A [Tabela 6.1](#page-28-1) sintetiza os resultados do WAsP.

| <b>Característica</b>                           | Layout  |         |
|-------------------------------------------------|---------|---------|
|                                                 | Prévio  | Otimo   |
| Energia anual bruta produzida (GWh)             | 151,534 | 149,340 |
| Energia anual líquida produzida (GWh)           | 132,455 | 140,131 |
| Perdas de efeito de esteira (%)                 | 12,6    | 6,17    |
| Fator de capacidade médio (%)                   | 26,3    | 27,8    |
| Densidade de potência média (W/m <sup>2</sup> ) | 352     | 344     |

Tabela 6.1 – Comparação entre os *layouts* prévio e otimizado no WAsP

Fonte: Elaborada pela autora

O *layout* ótimo apresenta menor energia anual gerada bruta e menor densidade de potência média, já que as turbinas não estão concentradas unicamente nos pontos de maior velocidade de vento e densidade de potência como no *layout* prévio. Contudo, a otimização levou a um aumento de 1,5% no fator de capacidade e a uma redução de cerca de 50% nas perdas por efeito de esteira, traduzindo-se em cerca de 8 GWh a mais de energia aproveitada. Tal redução pode ser explicada pela decisão de posicionar as turbinas de modo mais afastado na direção do vento. Assim, podemos notar uma maior concentração de equipamentos na parte superior e inferior da área do parque, deixando um espaço livre no centro. Contudo, vale lembrar que esse espalhamento das turbinas eólicas na área disponível provavelmente resultará em maiores perdas de energia na transmissão e custos de cabeamento, aspectos não abordados nesse trabalho.

Além disso, com o auxílio da integração do WAsP com o *software Google Earth* percebe-se que todas as turbinas se encontram em locais viáveis para sua instalação, sem acidentes de relevo ou construções que impossibilitem a mesma. Assim, mesmo que esse aspecto não tenha sido modelado no MATLAB, a instalação do *layout* otimizado mostra-se factível.

Por fim, considera-se que a união entre a ferramentas de otimização e o *software* comercial WAsP é pertinente. Enquanto a primeira busca encontrar o melhor resultado frente a informações limitadas e um ambiente simplificado, o segundo confere maior veracidade às características esperadas do parque devido à sua exatidão de simulação. De maneira prática, as entradas de dados são parecidas e os resultados do MATLAB são facilmente traduzidos para inserção no WAsP.

## <span id="page-28-0"></span>**7 CONCLUSÃO**

Nesse trabalho buscou-se realizar um caso de estudo sobre a otimização do *layout* de um parque eólico hipotético, localizado no litoral do Rio Grande do Sul. Para tanto, modelou-se a área e a geração elétrica do parque no MATLAB, considerando delimitações do perímetro, a curva de potência da turbina eólica e o efeito de esteira. O método de enxame de partículas foi então empregado para se obter a configuração com maior produção de energia anual. Adicionalmente, o *software* comercial WAsP foi utilizado para validação por ser considerado uma ferramenta padrão pela indústria eólica.

Com 25 turbinas eólicas de 2,3 MW de potência nominal, o *layout* ótimo registrou 127,166 GWh no modelo MATLAB e 140,131 GWh no WAsP, considerando a energia anual produzida descontando-se

o efeito de esteira. Tal divergência pode ser explicada por diferenças metodológicas e simplificações realizadas no modelo de otimização, as quais podem ser aprimoradas futuramente.

Olhando-se somente o modelo WAsP, o *layout* otimizado reduziu pela metade a porcentagem de perdas por efeito de esteira quando comparado a um *layout* prévio, com turbinas eólicas nos locais de maior densidade de potência. Isso resulta em um acréscimo de cerca de 8 GWh de energia produzida, contribuindo para um maior aproveitamento dos recursos eólicos. Assim, conclui-se que a união entre uma rotina de otimização e uma ferramenta profissional como o WAsP é valorosa para a definição do *layout* de um parque eólico. Enquanto a primeira assegura o melhor posicionamento das turbinas eólicas, considerando também o efeito esteira e não somente os pontos de maior densidade de potência, a última permite a avaliação mais precisa da performance, com os dados de vento sendo interpolados em cada turbina.

É importante lembrar que o projeto de um parque eólico é algo extremamente complexo e simplificações foram necessárias para a realização desse trabalho. O modelo utilizado para otimização pode ser aperfeiçoado ao refinar-se os detalhamentos de cálculo, especialmente do efeito de esteira. Sugere-se ainda que em trabalhos futuros sejam abordadas questões referentes ao cabeamento elétrico e impacto ambiental, igualmente importantes em empreendimentos eólicos. A inclusão de aspectos econômicos é também pertinente, buscando assim otimizar o custo-benefício da instalação eólica e conferir maior veracidade aos modelos.

## **REFERÊNCIAS BIBLIOGRÁFICAS**

<span id="page-29-0"></span>AUBRY, J. **Optimisation du dimensionnement d'une chaîne de conversion électrique directe incluant un système de lissage de production par supercondensateurs. Application au houlogénérateur SEAREV.** 2011. 242 f. - École normale supérieure de Cachan - ENS Cachan, [*s. l.*], 2011. Disponível em: http://tel.archives-ouvertes.fr/tel-00662488.

BURTON, T. *et al.* **Wind Energy Handbook**. 2nd. ed. [*S. l.*]: John Wiley and Sons, Ltd., 2011.

CAMARGO SCHUBERT, E. A.; ELETROSUL. **Atlas Eólico do Rio Grande do Sul**. Porto Alegre: [*s. n.*], 2014. *E-book*. Disponível em: https://www.ptonline.com/articles/how-to-get-better-mfi-results.

CEMETRS; FEPARGO. **Atlas Climático do Rio Grande do Sul**. Porto Alegre: [*s. n.*], [*s. d.*]. Disponível em: https://www.agricultura.rs.gov.br/upload/arquivos/202005/13110034-atlas-climatico-rs.pdf. .

DTU WIND ENERGY. **WAsP**. [*S. l.*], 2022. Disponível em: https://www.wasp.dk/. Acesso em: 20 jul. 2022.

EMBRAPA. **Brasil em relevo**. [*S. l.*], 2006. Disponível em: https://www.cnpm.embrapa.br/projetos/relevobr/index.htm. Acesso em: 7 dez. 2022.

ENERFIN. **Parques eólicos Palmares**. [*S. l.*], [*s. d.*]. Disponível em: https://www.enerfin.es/parqueselicos-palmars-pt. Acesso em: 23 nov. 2022.

FENG, J.; SHEN, W. Z. Solving the wind farm layout optimization problem using random search algorithm. **Renewable Energy**, [*s. l.*], v. 78, p. 182–192, 2015. Disponível em: https://linkinghub.elsevier.com/retrieve/pii/S0960148115000129.

GASCH, R.; TWELE, J. (org.). **Wind Power Plants**. Berlin, Heidelberg: Springer Berlin Heidelberg, 2012. *E-book*. Disponível em: http://link.springer.com/10.1007/978-3-642-22938-1.

GELARO, R. *et al.* The Modern-Era Retrospective Analysis for Research and Applications, Version 2 (MERRA-2). **Journal of Climate**, [*s. l.*], v. 30, n. 14, p. 5419–5454, 2017. Disponível em: https://journals.ametsoc.org/doi/10.1175/JCLI-D-16-0758.1.

GMAO. **Modern-Era Retrospective analysis for Research and Applications, Version 2**. [*S. l.*], 2022. Disponível em: https://gmao.gsfc.nasa.gov/reanalysis/MERRA-2/. .

GONZÁLEZ-LONGATT, F.; WALL, P. P.; TERZIJA, V. Wake effect in wind farm performance: Steadystate and dynamic behavior. **Renewable Energy**, [*s. l.*], v. 39, n. 1, p. 329–338, 2012. Disponível em: http://dx.doi.org/10.1016/j.renene.2011.08.053.

GRADY, S. A.; HUSSAINI, M. Y.; ABDULLAH, M. M. Placement of wind turbines using genetic algorithms. **Renewable Energy**, [*s. l.*], v. 30, n. 2, p. 259–270, 2005. Disponível em: https://linkinghub.elsevier.com/retrieve/pii/S0960148104001867.

HOU, P. *et al.* Optimized Placement of Wind Turbines in Large-Scale Offshore Wind Farm Using Particle Swarm Optimization Algorithm. **IEEE Transactions on Sustainable Energy**, [*s. l.*], v. 6, n. 4, p. 1272– 1282, 2015. Disponível em: http://ieeexplore.ieee.org/document/7113903/.

IEA. **Renewables 2021: Analysis and forecast to 2026**. [*S. l.: s. n.*], 2021. Disponível em: https://www.iea.org/reports/renewables-2021. Acesso em: 24 jun. 2022.

IEA. **Renewables 2021: Data explorer**. [*S. l.*], 2021. Disponível em: https://www.iea.org/articles/renewables-2021-data-explorer. Acesso em: 24 jun. 2022.

INMET. **Banco de Dados Meteorológicos**. [*S. l.*], [*s. d.*]. Disponível em: https://bdmep.inmet.gov.br/. .

KAMDAR, I. *et al.* Wind farm site selection using WAsP tool for application in the tropical region. **Sustainability (Switzerland)**, [*s. l.*], v. 13, n. 24, 2021.

KENNEDY, J.; EBERHART, R. C. A discrete binary version of the particle swarm algorithm. *In*: , 1997, Orlando, EUA. **1997 IEEE International Conference on Systems, Man, and Cybernetics. Computational Cybernetics and Simulation**. Orlando, EUA: IEEE, 1997. p. 4104–4108. Disponível em: http://ieeexplore.ieee.org/document/637339/.

KENNEDY, J.; EBERHART, R. Particle swarm optimization. *In*: , 1995, Perth, Australia. **Proceedings of ICNN'95 - International Conference on Neural Networks**. Perth, Australia: IEEE, 1995. p. 1942–1948. Disponível em: http://ieeexplore.ieee.org/document/488968/.

MANWELL, J.; MCGOWAN, J.; ROGERS, A. **Wind energy explained: theory, design and application**. 2. ed. [*S. l.*]: John Wiley and Sons, Ltd., 2009.

MARMIDIS, G.; LAZAROU, S.; PYRGIOTI, E. Optimal placement of wind turbines in a wind park using Monte Carlo simulation. **Renewable Energy**, [*s. l.*], v. 33, n. 7, p. 1455–1460, 2008. Disponível em: https://linkinghub.elsevier.com/retrieve/pii/S0960148107002807.

MATHWORKS. **MATLAB**. [*S. l.*], 2022. Disponível em: https://www.mathworks.com/products/matlab.html. Acesso em: 19 ago. 2022.

MME; EPE. **Plano Decenal de Expansão de Energia 2021**. Brasilia: [*s. n.*], 2022. Disponível em: https://www.epe.gov.br. .

MORTENSEN, N. G. *et al.* **Wind Atlas Analysis and Application Program: WAsP 11 Help Facility**. [*S. l.*]: Department of Wind Energy, Technical University of Denmark, 2014.

MOSETTI, G.; POLONI, C.; DIVIACCO, B. Optimization of wind turbine positioning in large windfarms by means of a genetic algorithm. **Journal of Wind Engineering and Industrial Aerodynamics**, [*s. l.*], v. 51, n. 1, p. 105–116, 1994. Disponível em: https://linkinghub.elsevier.com/retrieve/pii/0167610594900809.

NEZAMABADI-POUR, H.; ROSTAMI-SHAHRBABAKI, M.; MAGHFOORI-FARSANGI, M. M. Binary Particle Swarm Optimization: challenges and New Solutions. **The Journal of Computer Society of Iran (CSI) On Computer Science and Engineering (JCSE)**, [*s. l.*], v. 6, n. May 2014, p. 21–32, 2008. Disponível em: https://www.researchgate.net/publication/258456389.

OSTRENGA, D. **Derive Wind Speed and Direction With MERRA-2 Wind Components**. [*S. l.*], 2019. Disponível em: https://disc.gsfc.nasa.gov/information/data-in-action?title=Derive Wind Speed and Direction With MERRA-2 Wind Components. Acesso em: 28 dez. 2022.

PARADA, L. *et al.* Wind farm layout optimization using a Gaussian-based wake model. **Renewable Energy**, [*s. l.*], v. 107, p. 531–541, 2017. Disponível em: https://linkinghub.elsevier.com/retrieve/pii/S1364032113006989.

PARK, J.; LAW, K. H. Layout optimization for maximizing wind farm power production using sequential convex programming. **Applied Energy**, [*s. l.*], v. 151, p. 320–334, 2015. Disponível em: https://linkinghub.elsevier.com/retrieve/pii/S0306261915004560.

PILLAI, A. C. *et al.* Offshore wind farm layout optimization using particle swarm optimization. **Journal of Ocean Engineering and Marine Energy**, [*s. l.*], v. 4, n. 1, p. 73–88, 2018. Disponível em: http://link.springer.com/10.1007/s40722-018-0108-z.

QGIS. **QGIS**. [*S. l.*], [*s. d.*]. Disponível em: https://qgis.org/pt\_BR/site. Acesso em: 9 dez. 2022.

SERRANO GONZÁLEZ, J. *et al.* A review and recent developments in the optimal wind-turbine micrositing problem. **Renewable and Sustainable Energy Reviews**, [*s. l.*], v. 30, p. 133–144, 2014. Disponível em: https://linkinghub.elsevier.com/retrieve/pii/S1364032113006989.

SHAKOOR, R. *et al.* Wake effect modeling: A review of wind farm layout optimization using Jensen's model. **Renewable and Sustainable Energy Reviews**, [*s. l.*], v. 58, p. 1048–1059, 2016. Disponível em: http://dx.doi.org/10.1016/j.rser.2015.12.229.

SIEMENS. Built on experience. Siemens Wind Turbine SWT-2.3-82 VS. [*s. l.*], 2009. Disponível em: http://www.energy.siemens.com/us/pool/hq/power-generation/wind-power/E50001-W310-A123-X-4A00\_WS\_SWT-2.3-82 VS\_US.pdf.

TROEN, I.; LUNDTANG PETERSEN, E. **European wind atlas**. Roskilde, Denmark: Riso National Laboratory, 1989. *E-book*. Disponível em: http://orbit.dtu.dk/en/publications/european-windatlas(335e86f2-6d21-4191-8304-0b0a105089be).html.

VAN WINGERDE, A. M. *et al.* **Survey of support structures for offshore wind turbines**. 2006. 51–57 f. - Duwind, [*s. l.*], 2006.

WANG, D.; TAN, D.; LIU, L. Particle swarm optimization algorithm: an overview. **Soft Computing**, [*s. l.*], v. 22, n. 2, p. 387–408, 2018. Disponível em: http://link.springer.com/10.1007/s00500-016-2474-6.

YEGHIKIAN, M. *et al.* Wind farm layout optimization with different hub heights in manjil wind farm using particle swarm optimization. **Applied Sciences (Switzerland)**, [*s. l.*], v. 11, n. 20, 2021.

## <span id="page-32-1"></span>**APÊNDICE A – VALIDAÇÃO DA ADAPTAÇÃO DA ROTINA DE OTIMIZAÇÃO POR ENXAME DE PARTÍCULAS AO PROBLEMA BINÁRIO**

Nesse trabalho, foi utilizada a rotina de otimização por enxame de partículas desenvolvida por Aubry (2011). Conforme apresentado no subcapítulo [3.2,](#page-14-1) são necessárias algumas modificações à essa rotina para a abordagem do problema binário. Em seu trabalho, Nezambadi-pour, Rostami-Shahrbabaki e Maghfoori-Farsangi (2008) apresentam adaptações possíveis e testam a maximização ou minimização de diversas funções. De modo semelhante, uma vez realizadas as adaptações no algoritmo, realizou-se a maximização da função

$$
f(x) = \sum_{i=1}^{N} x_i
$$
\n(A.1)

onde  $x = [x_1, x_2, ..., x_N]$ é um vetor (partícula) de onde *N* variáveis binarias, ou seja, que assumem valor 0 ou 1. Assim, a solução ótima é dada quando todas as variáveis têm valor igual a 1.

<span id="page-32-0"></span>Após 50 rodadas de otimização com 50 partículas, 1000 iterações e  $N = 100$ , os resultados médios encontrados são apresentados na Figura A1.

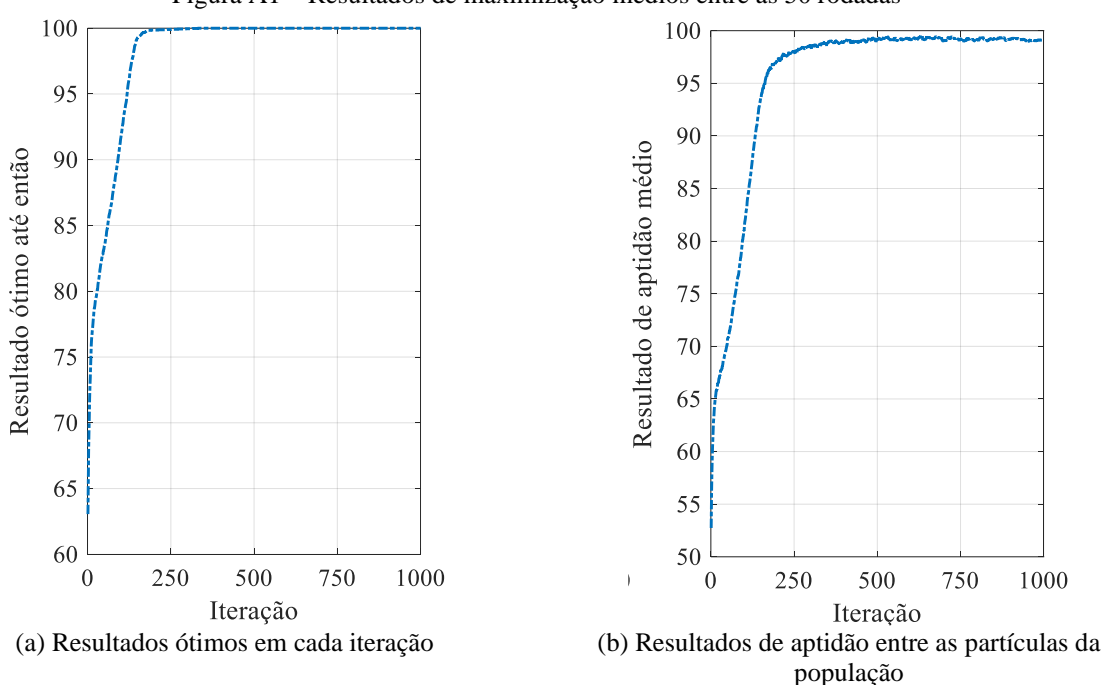

Figura A1 – Resultados de maximização médios entre as 50 rodadas

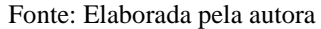

Percebe-se que a solução ótima é geralmente alcançada após 180 iterações [\(Figura A1a](#page-32-0)). Em torno desse mesmo ponto, as partículas da população apresentam um erro inferior a 5% com relação ao resultado ótimo [\(Figura A1b](#page-32-0)). Com tais resultados, evidencia-se a eficiência do método implementado. Além disso, a divergência com relação aos resultados de Nezambadi-pour, Rostami-Shahrbabaki e Maghfoori-Farsangi (2008) é somente um atraso de convergência, o qual pode ser explicado pelas diferentes formas de implementação e parâmetros do algoritmo.

<span id="page-33-0"></span>

| <b>Turbina</b>           | Latitude                  | Longitude        |
|--------------------------|---------------------------|------------------|
| $\mathbf{1}$             | 30° 37′ 34,74″ S          | 50° 37′ 58,14″ O |
| $\boldsymbol{2}$         | 30° 37′ 28,02″ S          | 50° 38′ 7,82″ O  |
| $\overline{3}$           | 30° 37′ 35,65″ S          | 50° 37' 27,08" O |
| $\overline{\mathcal{L}}$ | 30° 37′ 8,77″ S           | 50° 38′ 5,82″ O  |
| 5                        | $30^{\circ}$ 37' 2,04" S  | 50° 38′ 15,50″ O |
| 6                        | 30° 37′ 36,56″ S          | 50° 36' 56,02" O |
| $\overline{7}$           | 30° 37′ 16,40″ S          | 50° 37′ 25,08″ O |
| 8                        | 30° 36′ 42,80″ S          | 50° 38′ 13,50″ O |
| 9                        | 30° 36' 36,07" S          | 50° 38′ 23,19″ O |
| 10                       | 30° 37' 30,74" S          | 50° 36′ 34,65″ O |
| 11                       | 30° 37′ 17,30″ S          | 50° 36′ 54,03″ O |
| 12                       | 30° 36′ 16,82" S          | 50° 38′ 21,19″ O |
| 13                       | 30° 37′ 31,64″ S          | 50° 36' 3,59" O  |
| 14                       | 30° 37' 24,92" S          | 50° 36′ 13,28″ O |
| 15                       | 30° 36′ 24,45″ S          | 50° 37' 40,45" O |
| 16                       | 30° 36′ 11,00" S          | 50° 37' 59,82" O |
| 17                       | 30° 36′ 32,08″ S          | 50° 36' 59,71" O |
| 18                       | 30° 36′ 5,19″ S           | 50° 37' 38,45" O |
| 19                       | 30° 36′ 53,13″ S          | 50° 35′ 59,60″ O |
| 20                       | 30° 36′ 12,82″ S          | 50° 36' 57,72" O |
| 21                       | $30^{\circ} 36' 6,10'' S$ | 50° 37' 7,40" O  |
| 22                       | 30° 36′ 33,88″ S          | 50° 35′ 57,61″ O |
| 23                       | 30° 36′ 20,45″ S          | 50° 36′ 16,98″ O |
| 24                       | 30° 36′ 14,63″ S          | 50° 35′ 55,62″ O |
| 25                       | $30^{\circ} 36' 1,19'' S$ | 50° 36' 14,99" O |

Tabela C.1 – Dados climáticos da região (médias anuais)

Fonte: Elaborada pela autora